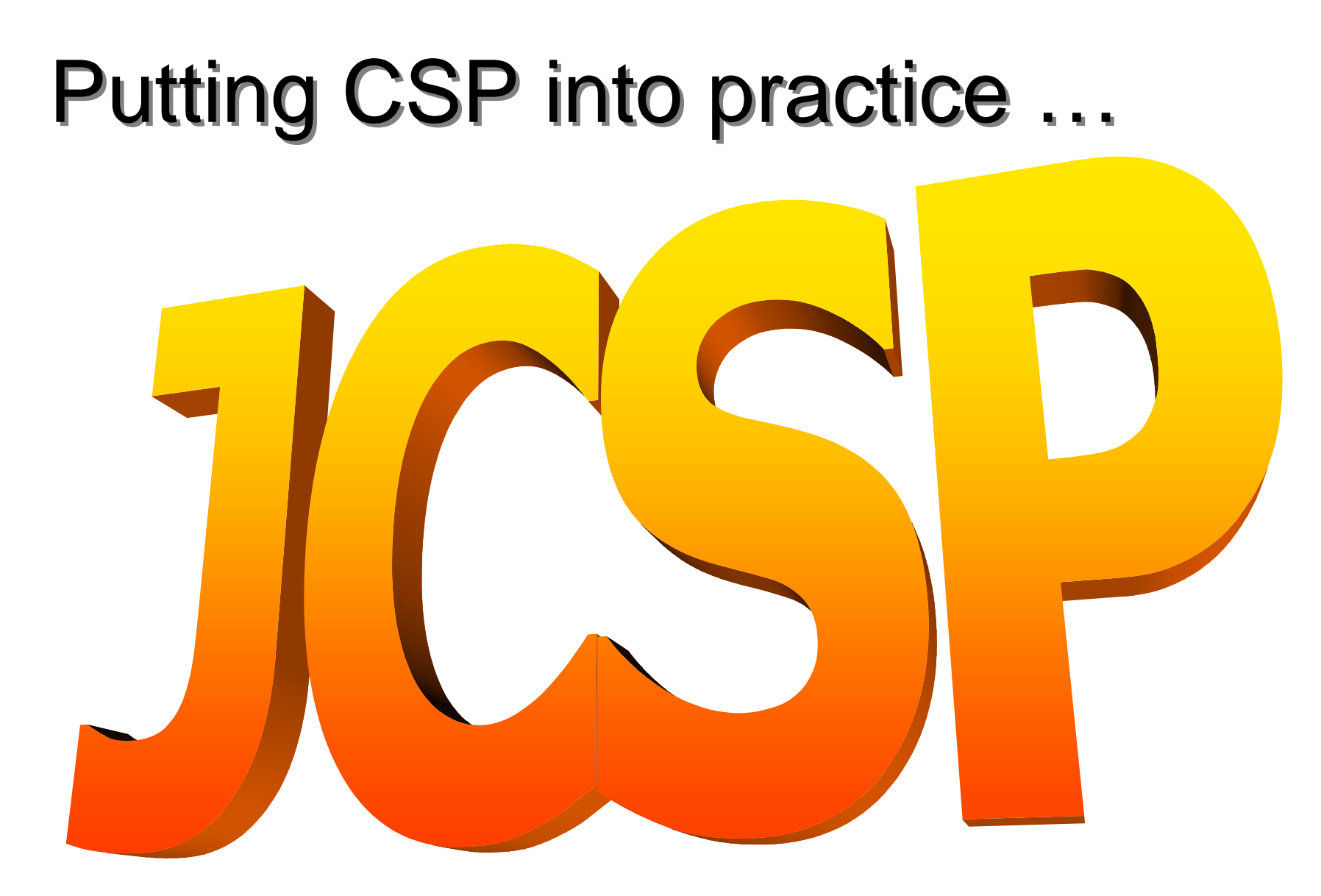

http://www.cs.ukc.ac.uk/projects/ofa/jcsp/

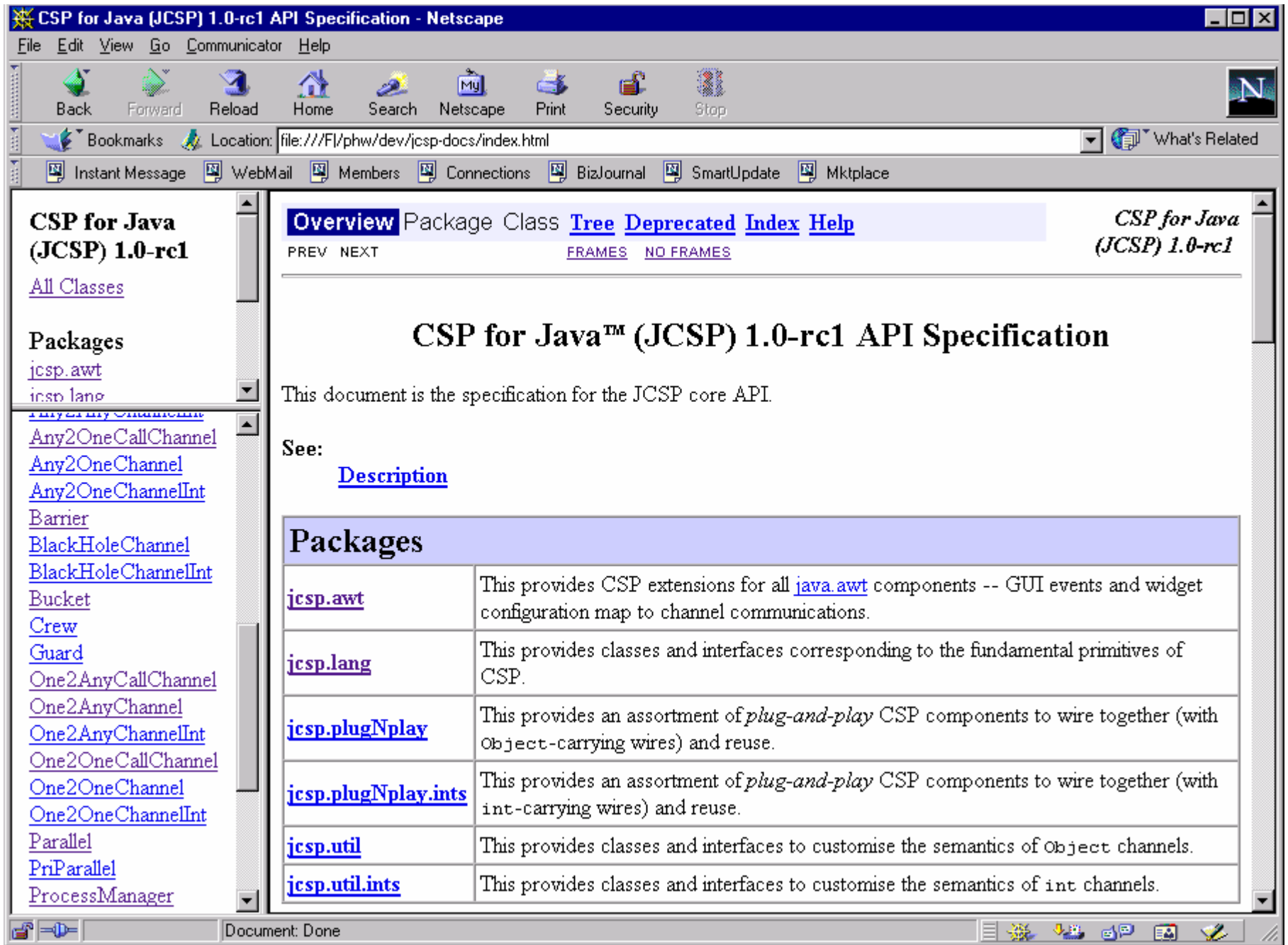

# CSP for Java (JCSP)

- A **process** is an object of a class implementing the **CSProcess** interface: **interface CSProcess { public void run();**
	- **}**
- The *behaviour* of the process is determined by the body given to the **run()** method in the implementing class.

### JCSP Process Structure

**class Example implements CSProcess {**

- **... private shared synchronisation objects (channels etc.)**
- **... private state information**
- **... public constructors**

- **... public accessors(gets)/mutators(sets)(only to be used when not running)**
- **... private support methods (part of a run)**
- **... public void run() (process starts here)**

Two Sets of Channel Classes (and Interfaces)

**Object** channels carrying (references to)arbitrary Java objects

> **int** channels carrying Java **int**<sup>s</sup>

## Channel Interfaces and Classes

- Channel interfaces are what the processes see. Processes only need to care what kind of data they carry (**int**<sup>s</sup> or **Object**s) and whether the channels are for output, input or **ALTing** (i.e. choice) input.
- It will be the network builder's concern to choose the actual channel **classes**to use when connecting processes together.

# int Channels

- The int channels are convenient and secure.
- For completeness, **JCSP** should provide channels for carrying all of the Java primitive data-types. These would be trivial to add. So far, there has been no pressing need.

# Object Aliasing - Danger !!

Java objects are referenced through variable names.

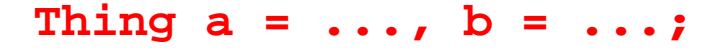

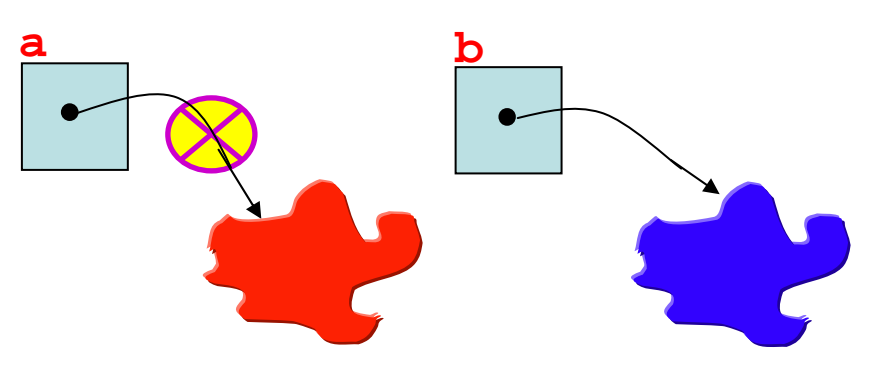

**a** and **<sup>b</sup>** are now *aliases* **a = b;** for the same object!

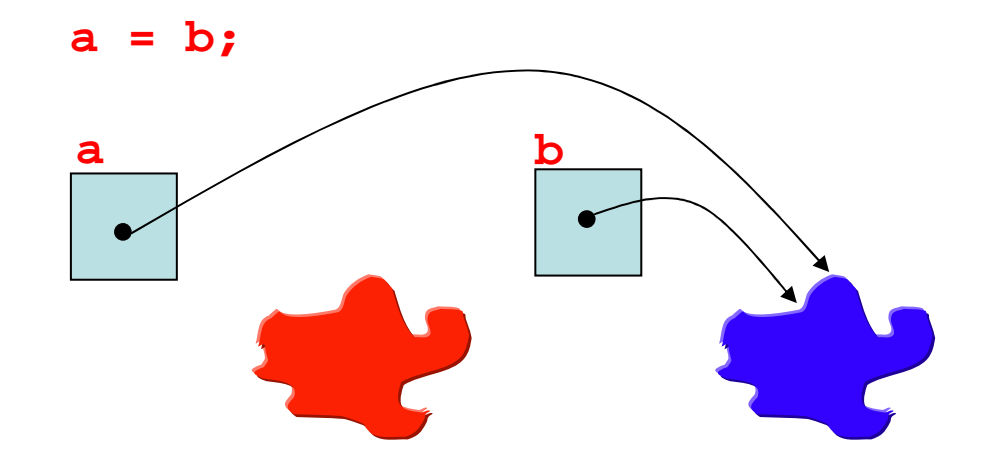

## Object Channels - Danger !!

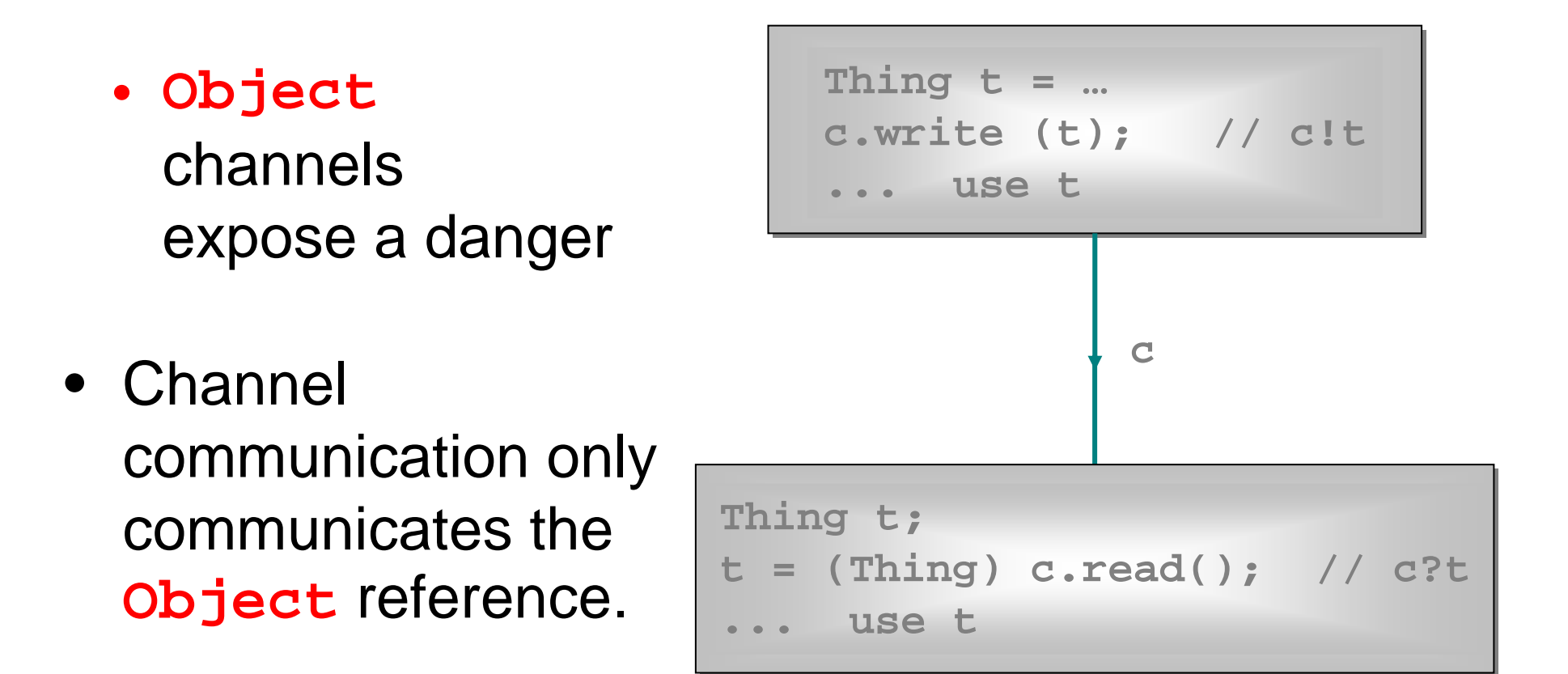

### Object Channels - Danger !!

- After the communication, each process has a reference (in its variable **t**) to the **same** object.
- If **one** of these processes modifies that object (in its … use **t**), the **other** one had better forget about it!

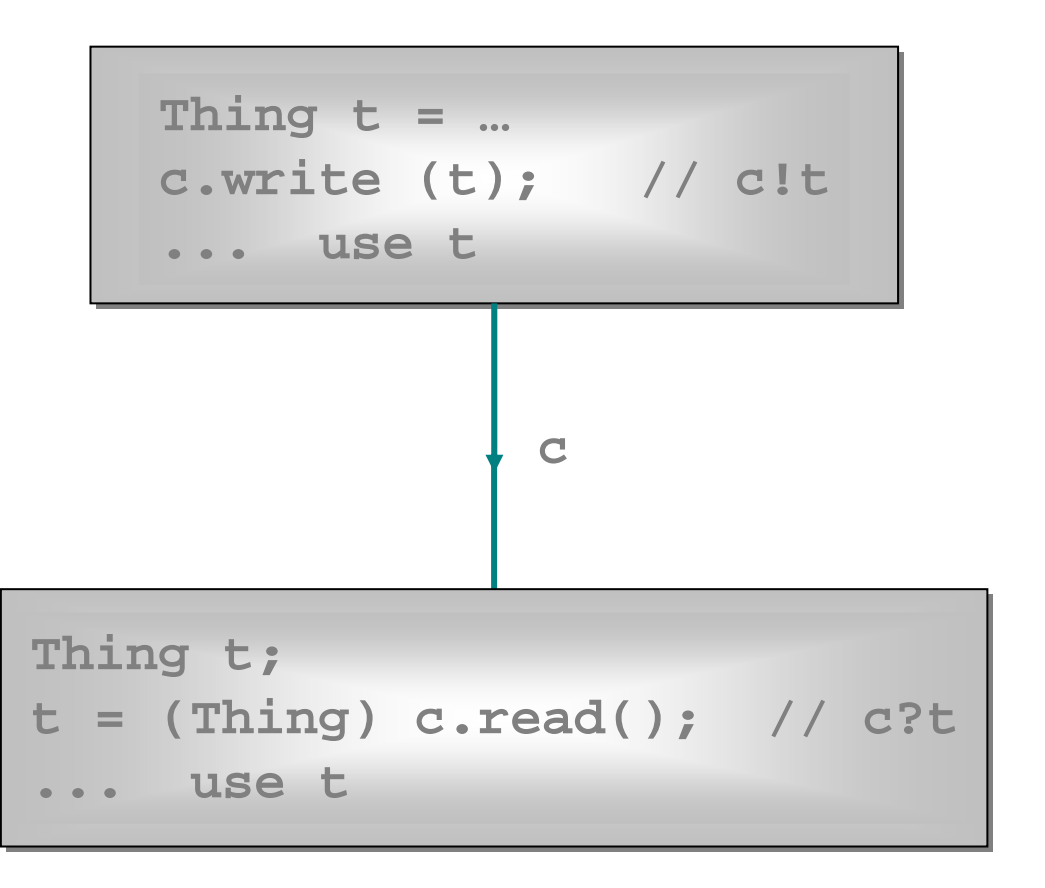

### Object Channels - Danger !!

• Otherwise, the parallel usage rule is violated and we will be at the mercy of **when** the processes get scheduled for execution -

a **RACE HAZARD**!

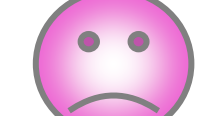

• We have design patterns to prevent this.

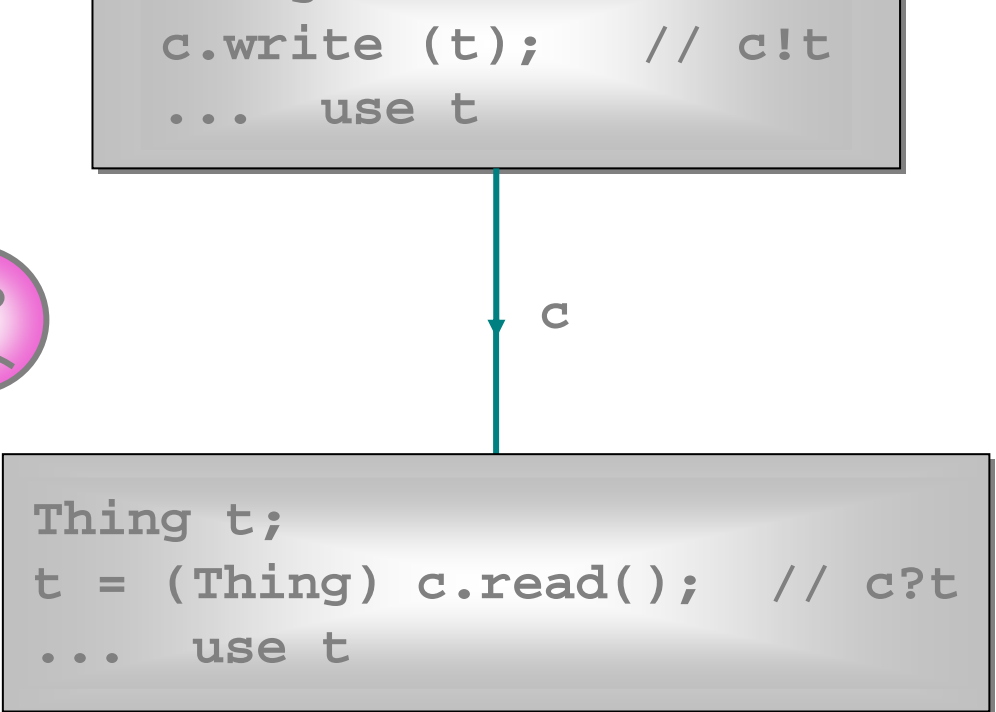

**Thing t = …**

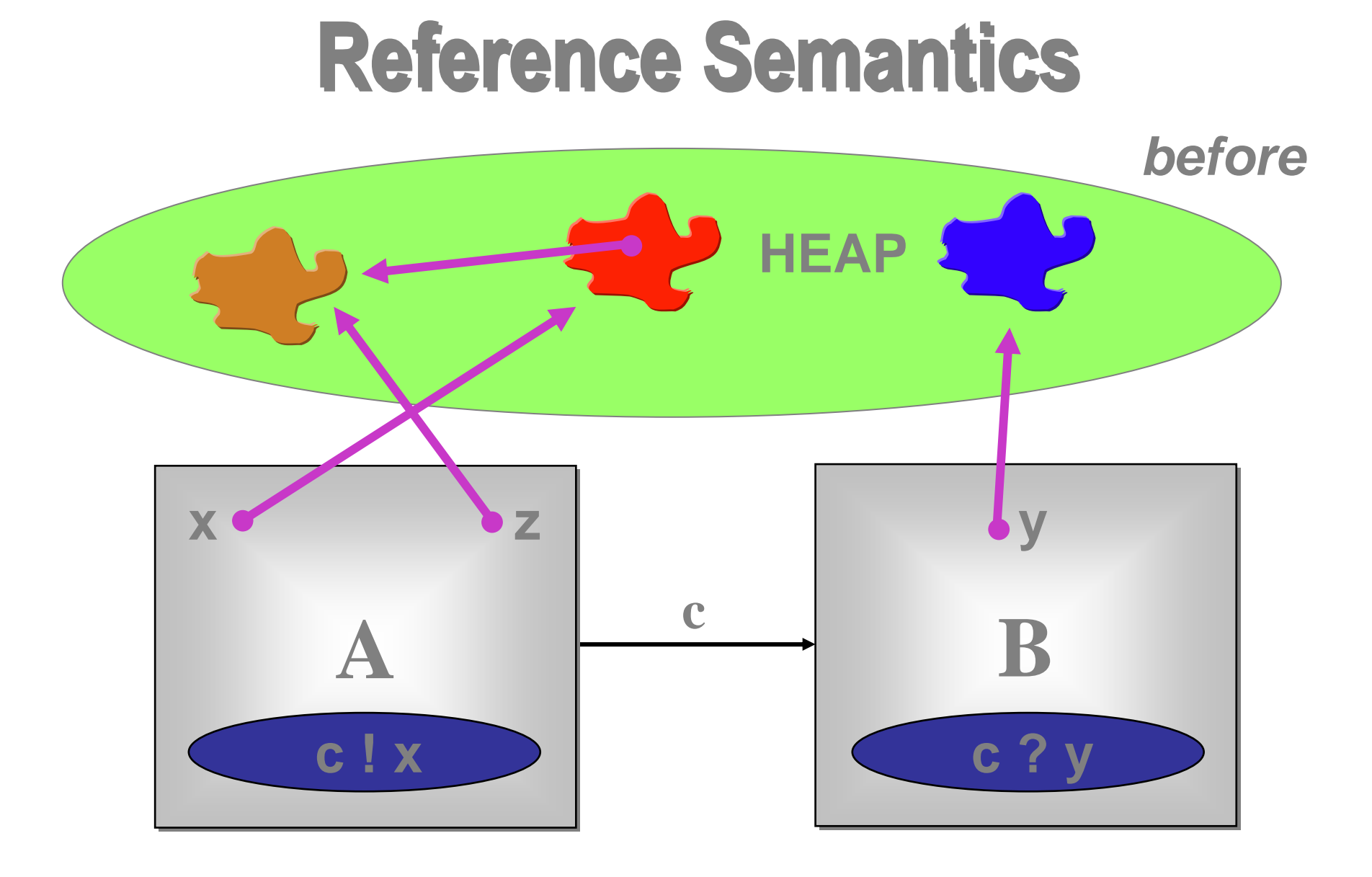

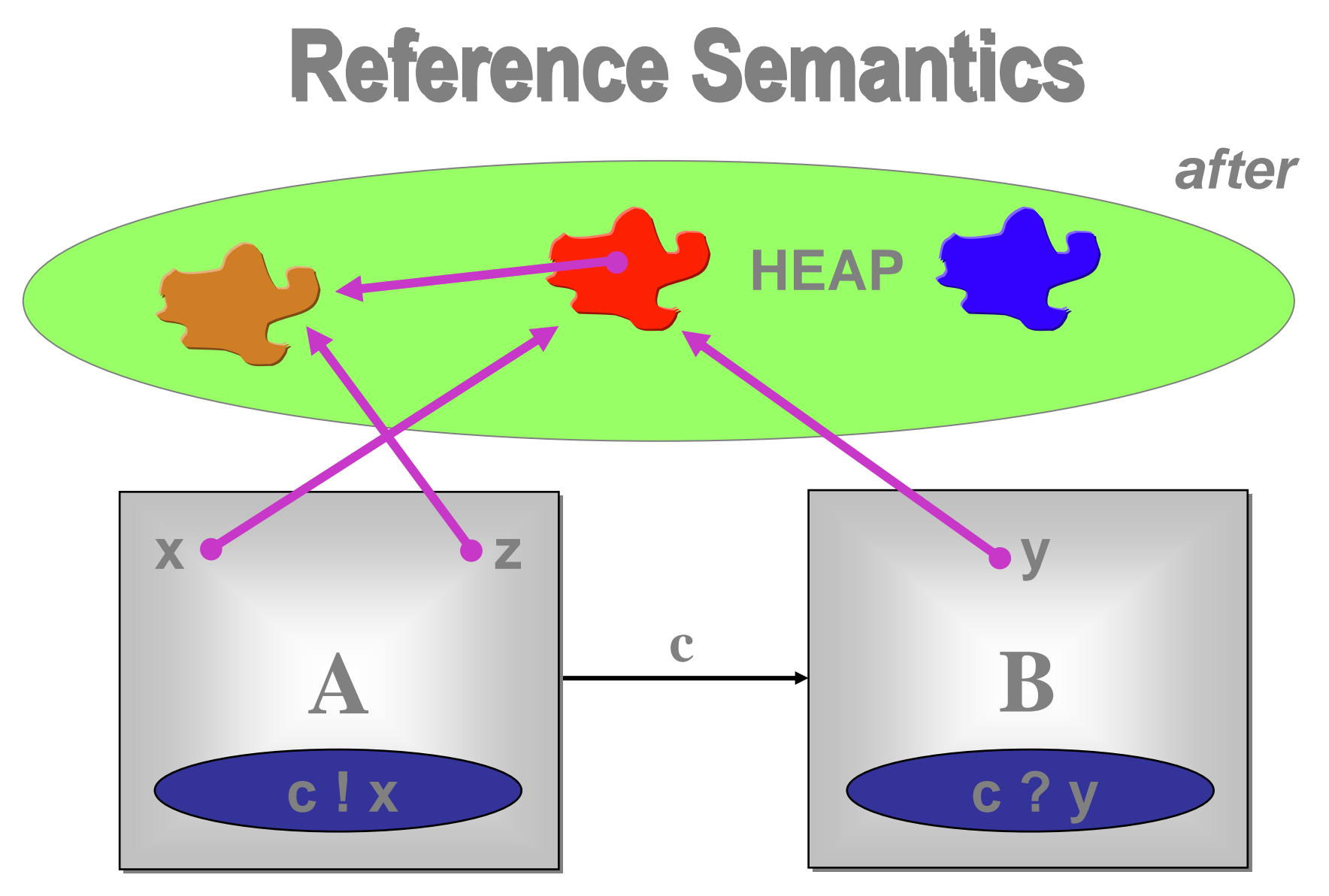

Red and brown objects are parallel compromised!

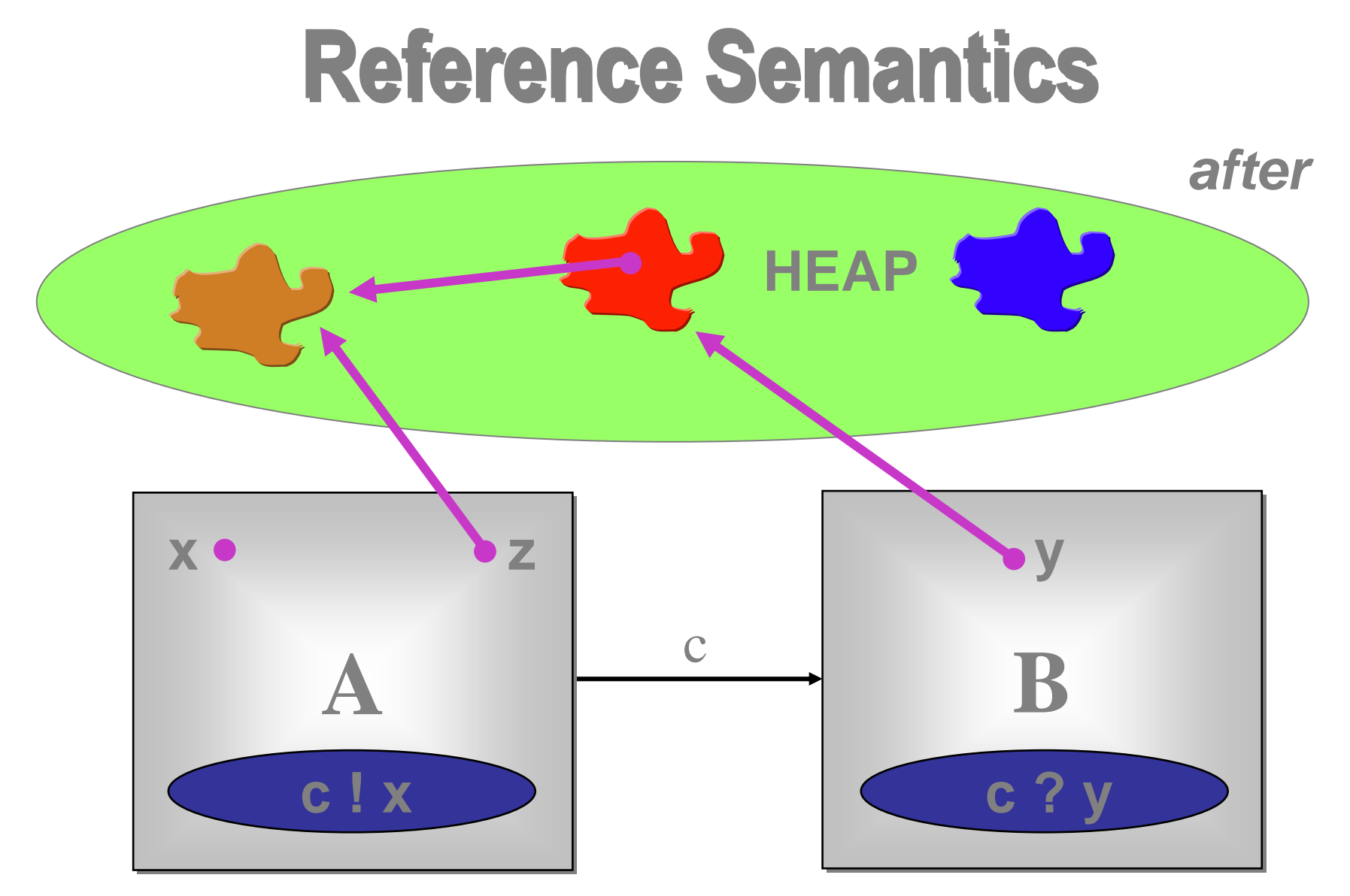

Even if the source variable is nulled, brown is done for!!

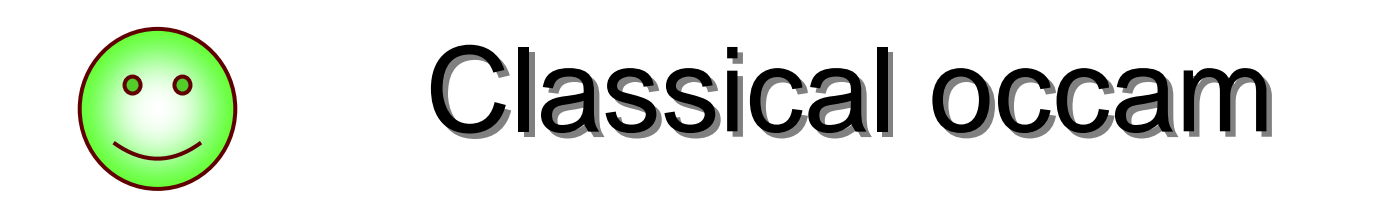

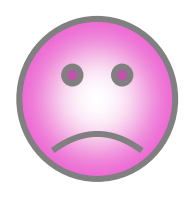

Different in-scope variables **implies** different pieces of data (zero aliasing).

Automatic guarantees against **parallel race hazards** on data access … and against **serial aliasing accidents**.

Overheads for **large** data communications:

- space (needed at both ends for both copies);
- time (for copying).

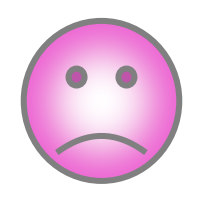

# Java / JCSP

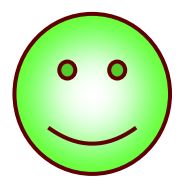

Hey … it's Java … so **aliasing** is endemic.

No guarantees against **parallel race hazards** on data access … or against **serial aliasing accidents**. We must look after ourselves.

Overheads for **large** data communications:

- space (**shared** by both ends);
- time is O(1).

#### Object and Int Channels(interfaces)

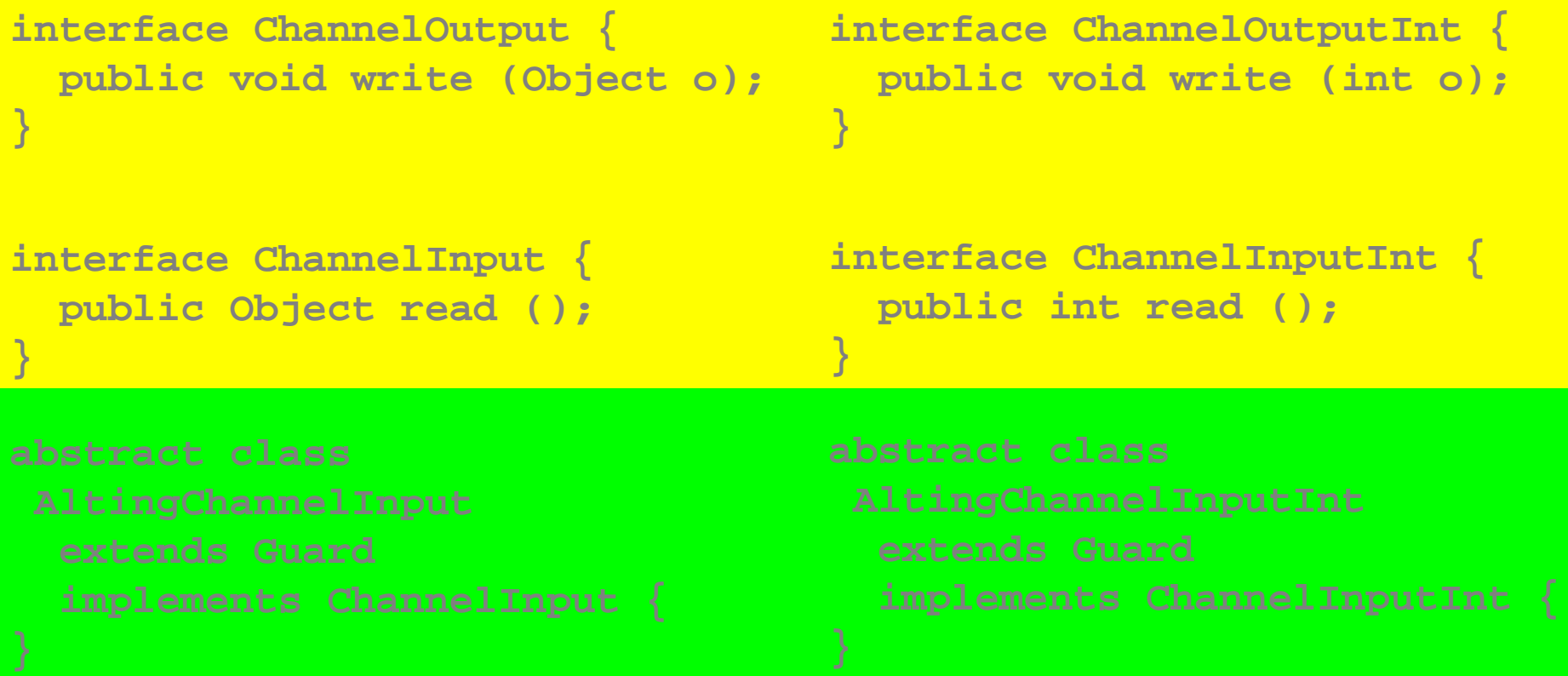

### Channel Interfaces

- These are what the processes see they only care what kind of data they carry (**int**<sup>s</sup> or **Object**s) and whether the channels are for output, input or **ALTing** (i.e. choice) input.
- It will be the network builder's concern to choose the actual channel **classes** to use when connecting processes together.
- Let's review some of the Legoland processes this time in **JCSP**.

### JCSP Process Structure

**class Example implements CSProcess {**

- **... private shared synchronisation objects (channels etc.)**
- **... private state information**
- **... public constructors**

**}**

- **... public accessors(gets)/mutators(sets)(only to be used when not running)**
- **... private support methods (part of a run)**
- **... public void run() (process starts here)**

**reminder**

```
SuccInt\overrightarrow{SuccInt}
```
**class SuccInt implements CSProcess {**

```
private final ChannelInputInt in;
private final ChannelOutputInt out;
```

```
public SuccInt (ChannelInputInt in,
                ChannelOutputInt out) {
 this.in = in;
this.out = out;}public void run () {while (true) {
int n = in.read ();
   out.write (n + 1);}}
```
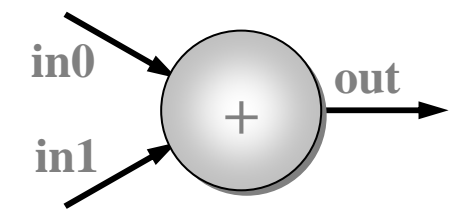

**class PlusInt implements CSProcess {**

**private final ChannelInputInt in0; private final ChannelInputInt in1; private final ChannelOutputInt out;**

```
public PlusInt (ChannelInputInt in0,
                ChannelInputInt in1,
                ChannelOutputInt out) {
  this.in0 = in0;
this.in1 = in1;
this.out = out;}... public void run ()
```
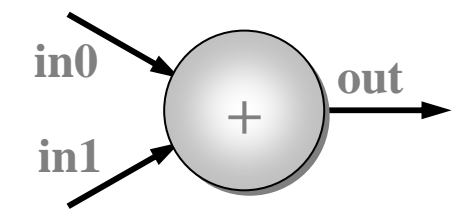

**class PlusInt implements CSProcess {**

**... private final channels (in0, in1, out)**

... **public PlusInt (ChannelInputInt in0, ...)**

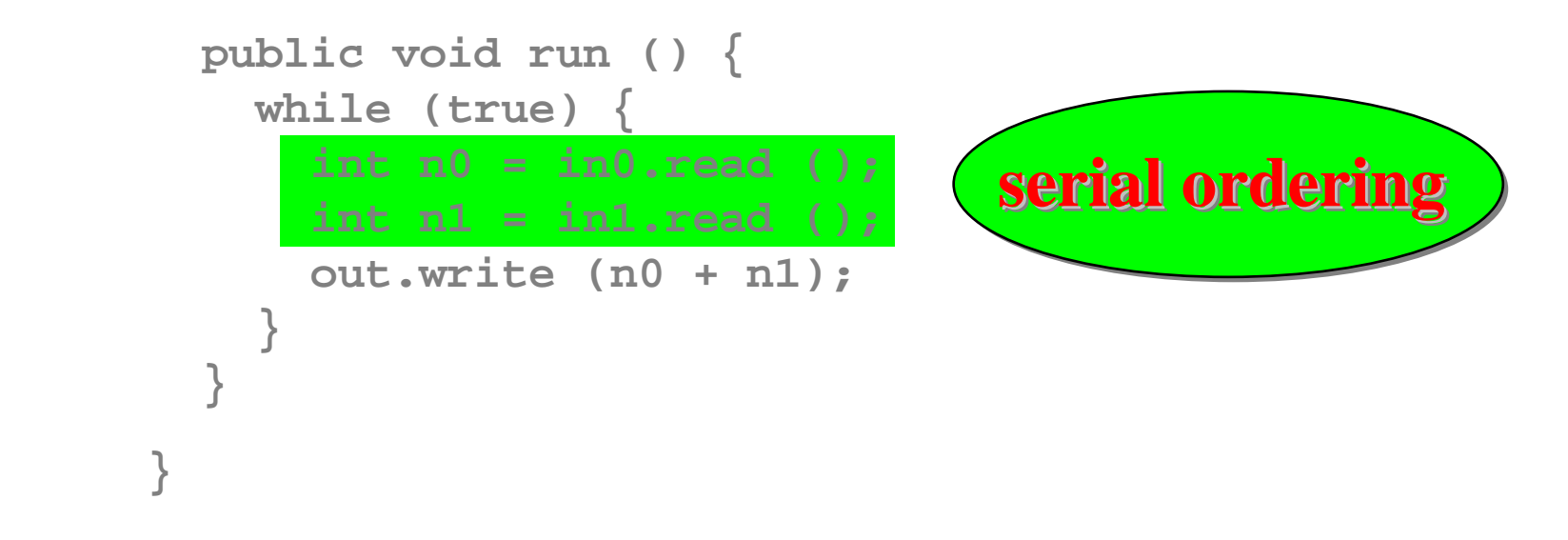

#### **Note: the inputs really need to be done in parallel - later!**

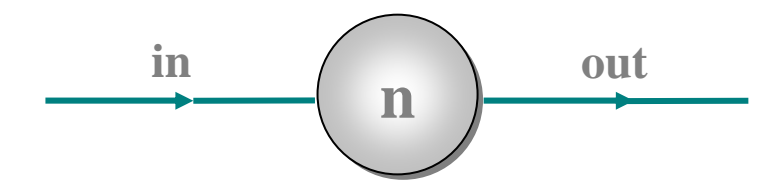

**class PrefixInt implements CSProcess {**

```
public PrefixInt (int n, ChannelInputInt in,
                  ChannelOutputInt out) {
  this.n = n;
this.in = in;
this.out = out;}public void run () {out.write (n);
new IdInt (in, out).run ();
}private final int n;
private final ChannelInputInt in;
private final ChannelOutputInt out;
```
### Process Networks

- We now want to be able to take instances of these **processes** (or components) and connect them together to form a network.
- The resulting network will itself be a **process**.
- To do this, we need to construct some real wires - these are instances of the **channel** classes.
- We also need a way to compose everything together - the **Parallel**constructor.

## Parallel

- **Parallel** is a **CSProcess** whose constructor takes an array of **CSProcess**es.
- Its **run**() method is the parallel composition of its given **CSProcess**es.
- The semantics is the same as for the CSP **||**.
- The **run**() terminates when and only when all of its component processes have terminated.

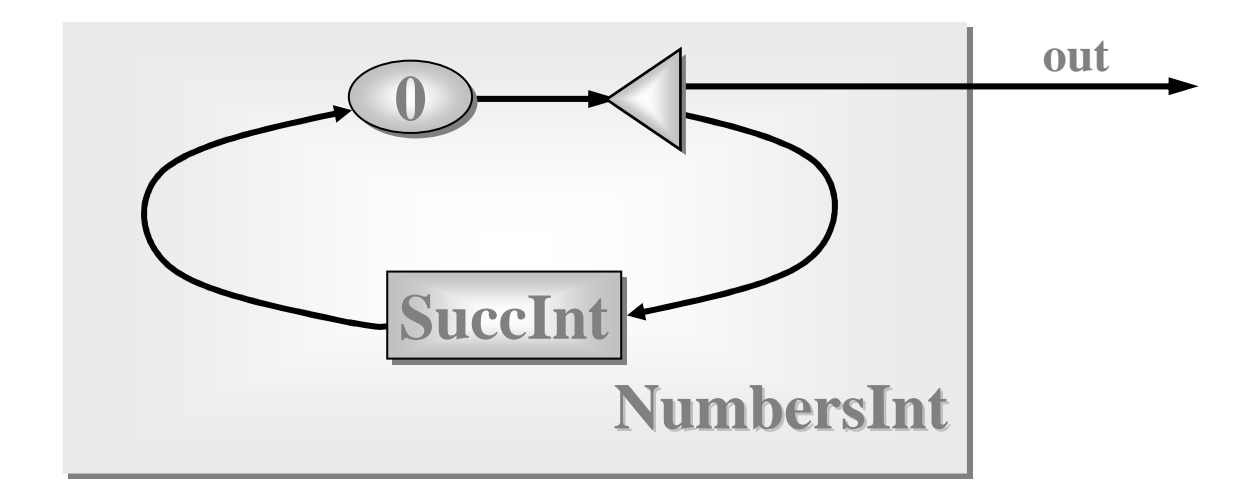

**class NumbersInt implements CSProcess { NumbersInt**

```
\text{public } \text{NumberSInt } ( \text{ChannelOutputInt } \text{out}) \; \{
this.out = out;}... public void run ()private final ChannelOutputInt out;
```
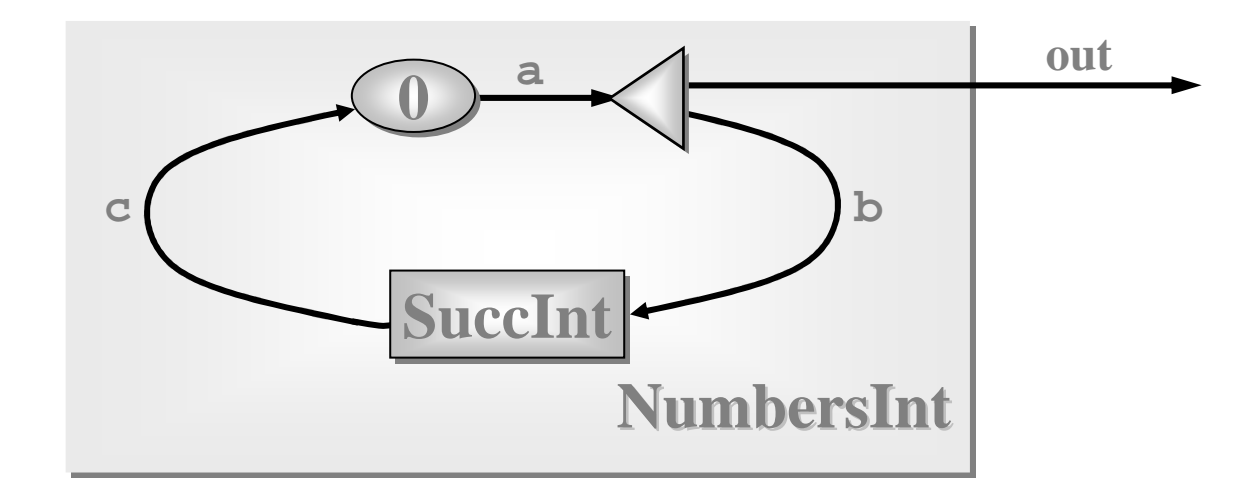

```
public void run () {
```

```
new Parallel (
new CSProcess[] {
new PrefixInt (0, c, a),
One2OneChannelInt a = new One2OneChannelInt ();
One2OneChannelInt b = new One2OneChannelInt ();
One2OneChannelInt c = new One2OneChannelInt ();
```

```
new Delta2Int (a, out, b),
```

```
new SuccInt (b, c)
 }
).run ();
```

```
}
```
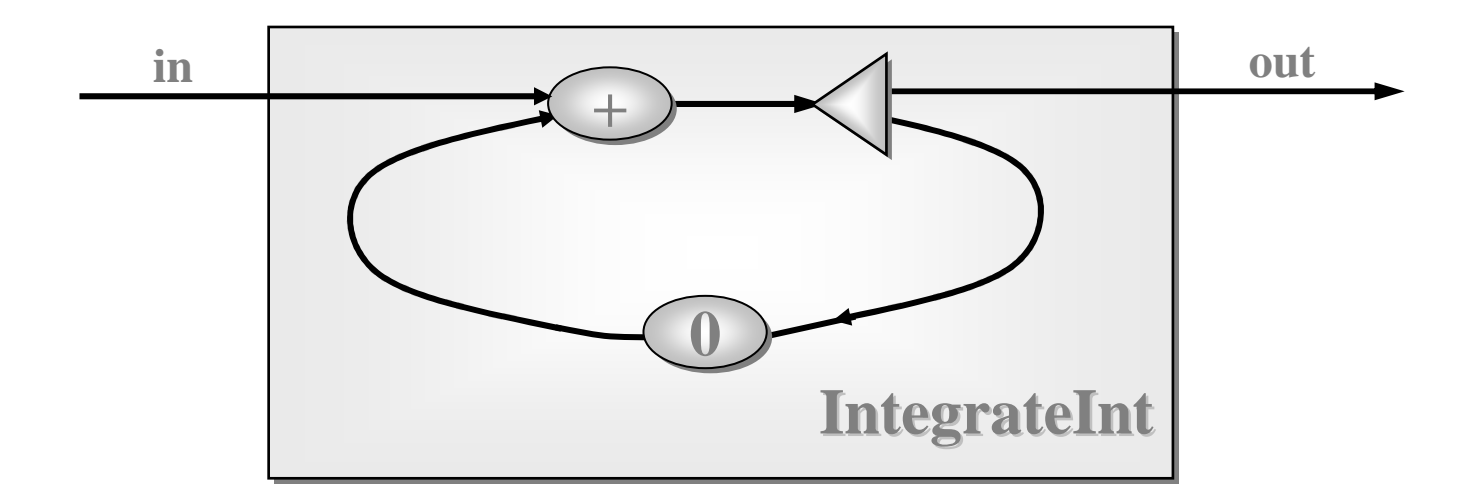

**class IntegrateInt implements CSProcess { IntegrateInt**

```
public IntegrateInt (ChannelInputInt in, IntegrateIntChannelOutputInt out) {
  this.in = in;
this.out = out;}... public void run ()private final ChannelInputInt in;
private final ChannelOutputInt out;
```
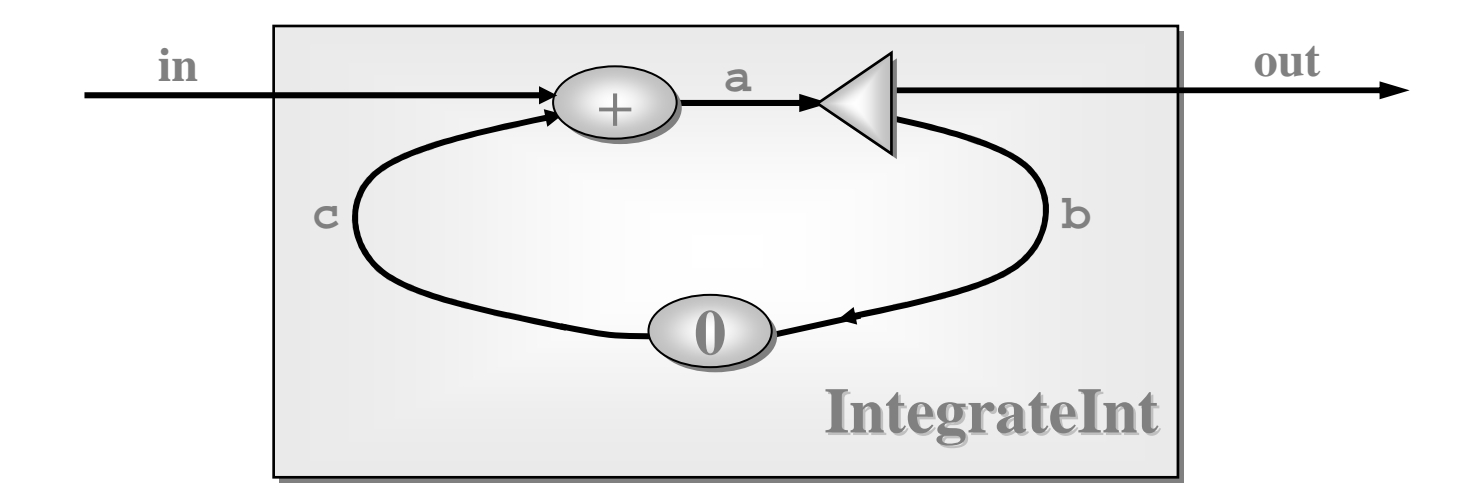

```
public void run () {
```

```
One2OneChannelInt a = new One2OneChannelInt ();
One2OneChannelInt b = new One2OneChannelInt ();
One2OneChannelInt c = new One2OneChannelInt ();
```

```
new Parallel (
new CSProcess[] {
new PlusInt (in, c, a),
    new Delta2Int (a, out, b),new PrefixInt (0, b, c)
  }
).run ();
```
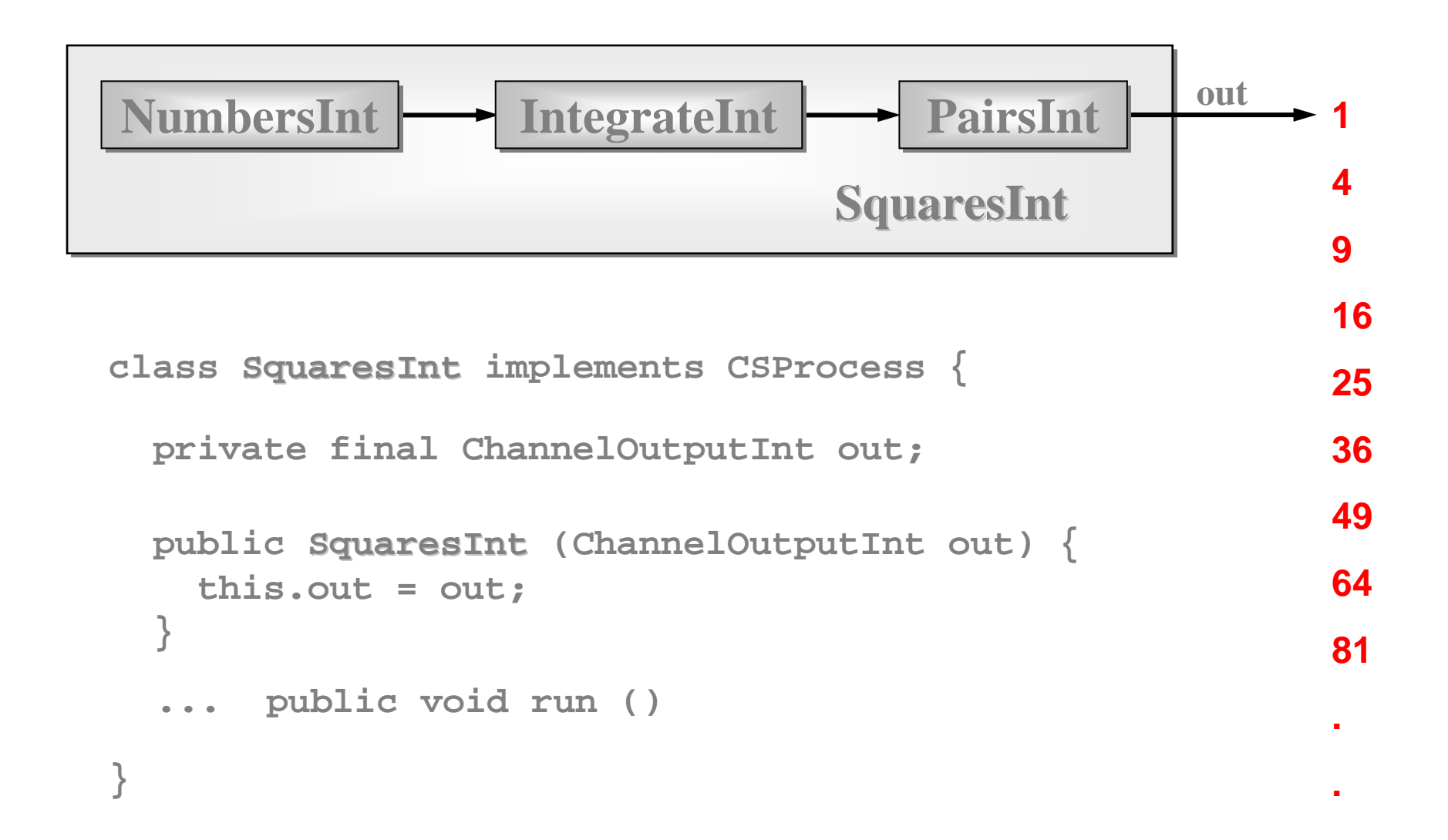

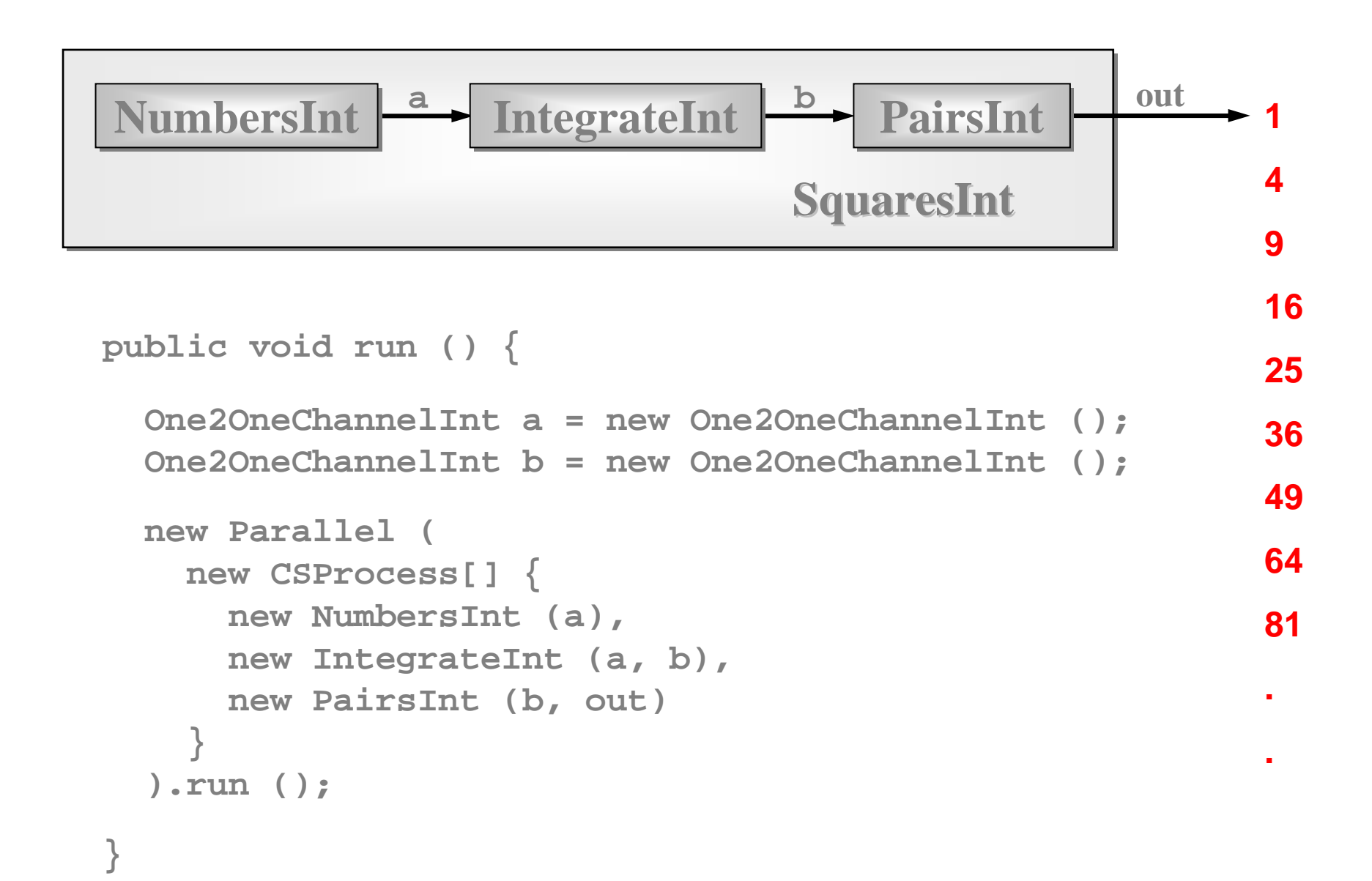

#### Quite a Lot of Processes

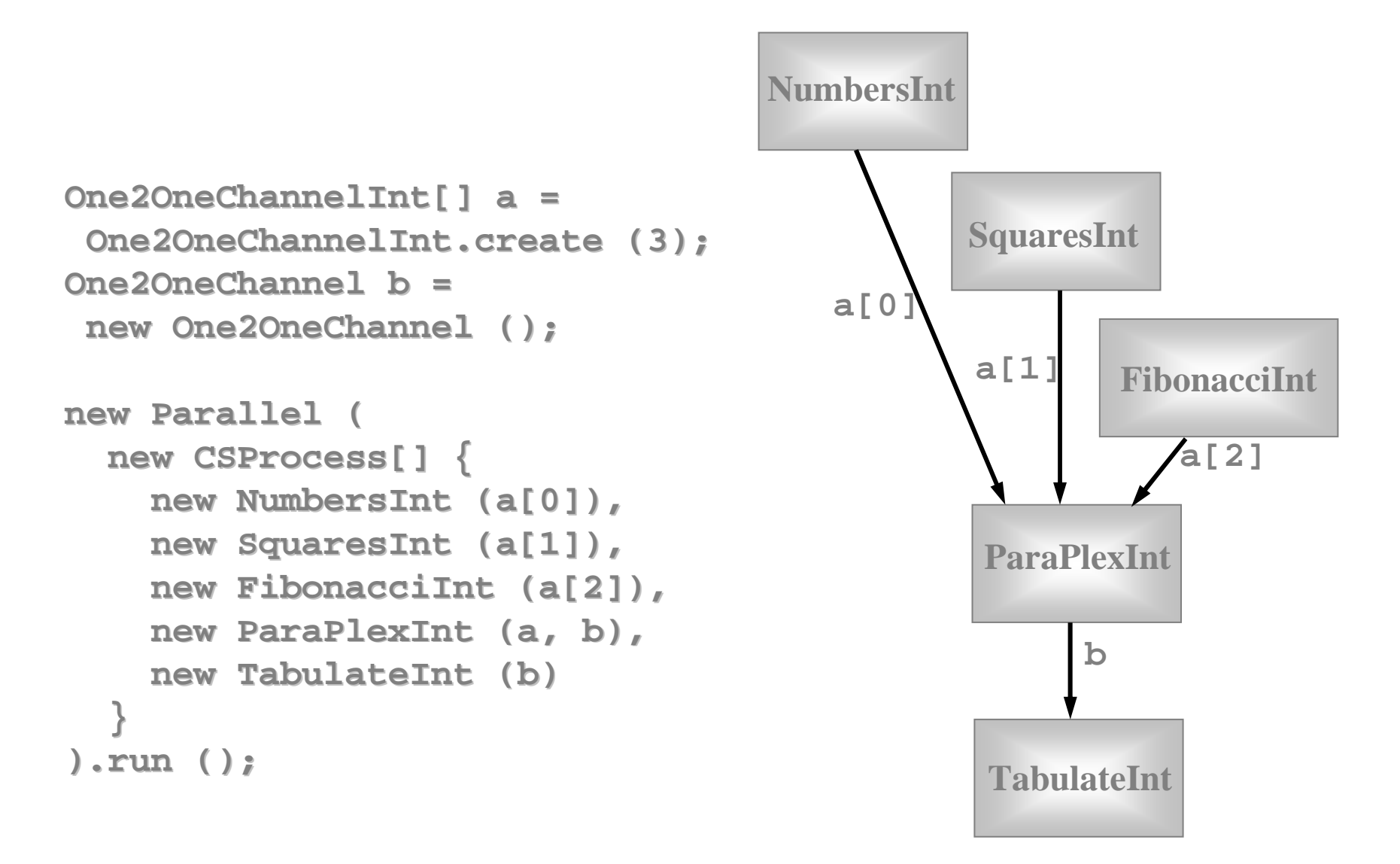

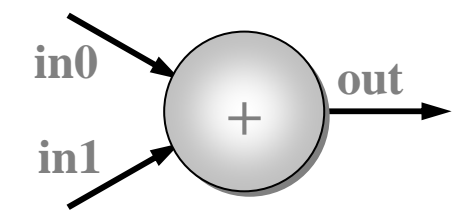

**class PlusInt implements CSProcess {**

**... private final channels (in0, in1, out)**

... **public PlusInt (ChannelInputInt in0, ...)**

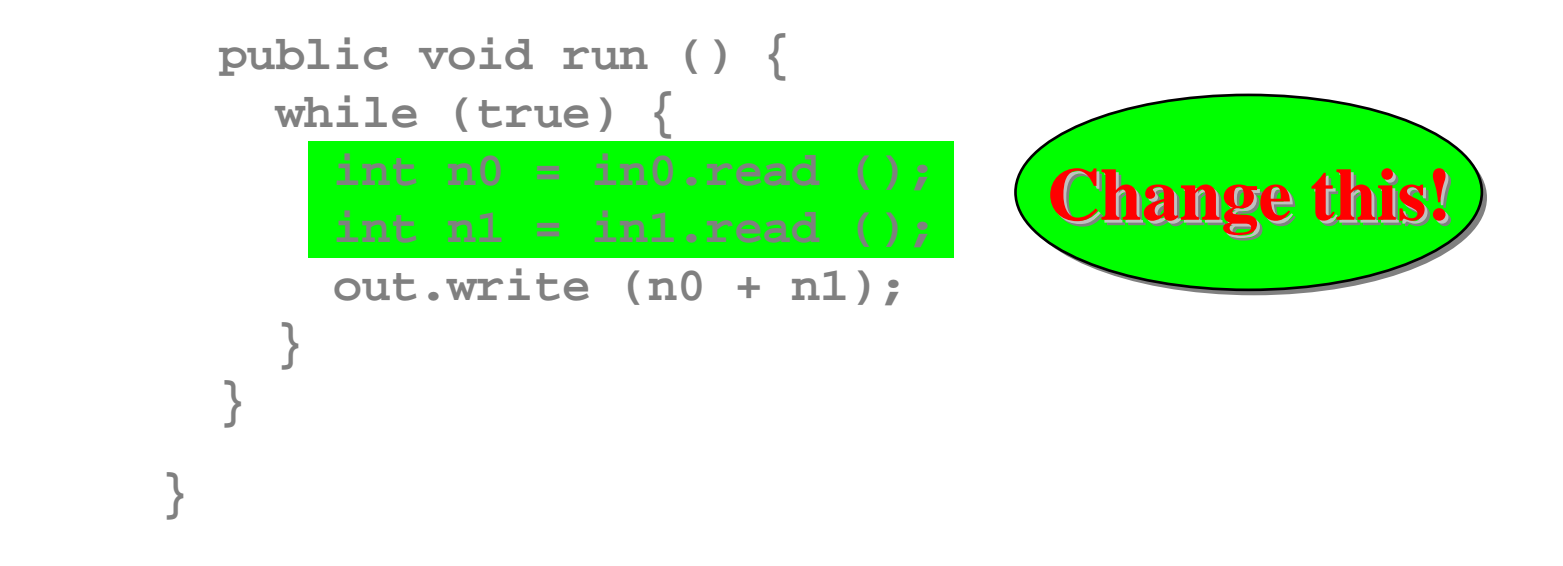

#### **Note: the inputs really need to be done in parallel - now!**

```
public void run () {}in1out\lim \left\{\begin{array}{c} \begin{array}{c} \sim \\ \sim \end{array} \end{array}\right\} ou
                                   +while (true) {
parRead.run ();
     out.write (readIn0.value + readIn1.value);}ProcessReadInt readIn0 = new ProcessReadInt (in0);
  ProcessReadInt readIn1 = new ProcessReadInt (in1);
  CSProcess parRead =
     new Parallel (new CSProcess[] {readIn0, readIn1});This process does one input and terminates.
```
#### **Note: the inputs are now done in parallel.**

# **Implementation Note**

- A **JCSP Parallel** object runs its first (n-1) components in *separate* Java threads and its last component in <mark>*its own* thread of control.</mark>
- When a **Parallel.run()** terminates, the **Parallel** object parks all its threads for reuse in case the **Parallel** is run again.
- So processes like **PlusInt** incur the overhead of Java thread creation only during its first cycle.
- That's why we named the **parRead** process before loop entry, rather than constructing it anonymously each time within the loop.

### Deterministic Processes

So far, our JCSP systems have been **determistic**:

- the values in the output streams depend only on the values in the input streams;
- the semantics is scheduling independent;

• no race hazards are possible. CSP parallelism, on its own, **does not introduce** non-determinism.

This gives a firm foundation for exploring real-world models which cannot always behave so simply.
### Non-Deterministic Processes

In the real world, it is sometimes the case that things happen as a result of:

- what happened in the past;
- when (or, at least, in what order) things happened.

In this world, things are scheduling dependent.

CSP (JCSP) addresses these issues **explicitly**.

Non-determinism does not arise by default.

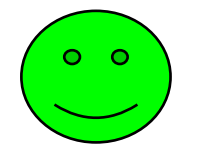

#### Alternation - the CSP Choice**\***

**public abstract class Guard { ... package-only abstract methods (enable/disable)}**

Five **JCSP** classes are (**extend**) **Guard**s:

**AltingChannelInputAltingChannelInputIntAltingChannelAcceptCSTimerSkip**

 **(Objects) (ints) (CALLs) (timeouts) (polling)**

Only the 1-1 and any-1 channels extend the above (i.e. are ALTable).

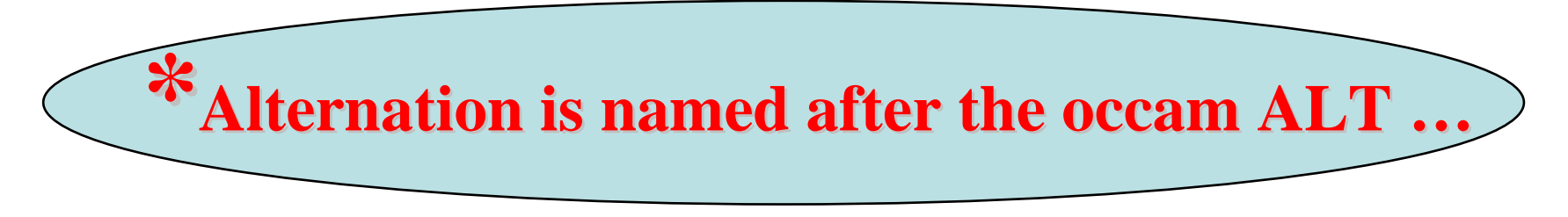

### **Ready/Unready Guards**

- A **channel** guard is ready **if** data is pending - i.e. a process at the other end has output to (or called) the channel and this has not yet been input (or accepted).
- A **timer** guard is ready **if** its timeout has expired.
- A **skip** guard is always ready.

### **Alternation**

 For **ALT**ing, a **JCSP** process must have a **Guard[]** array - this can be any mix of channel inputs, call channel accepts, timeouts or skips:

**final Guard[] guards = {...};**

It must construct an **Alternative** object for each such guard array:

**final Alternative alt =new Alternative (guards);**

The **ALT** is carried out by invoking one of the three varieties of select methods on the alternative.

### alt.select()

This blocks passively until one or more of the guards are ready. Then, it makes an **ARBITRARY** choice of one of these ready guards and returns the index of that chosen one. If that guard is a **channel**, the ALTing process must then **read** from (or **accept)** it.

### **alt.priSelect()**

Same as above - except that if there is more than one ready guard, it chooses the one with the **lowest index**.

### alt.fairSelect()

Same as above - except that if there are more than one ready guards, it makes a **FAIR** choice.

This means that, in successive invocations of**alt.fairSelect ()**, no ready guard will be chosen twice if another ready guard is available. At worst, no ready guard will miss out on **n** successive selections (where **n** is the number of guards).

Fair alternation is possible because an **Alternative**object is tied to *one* set of guards.

# ALTing Between Events

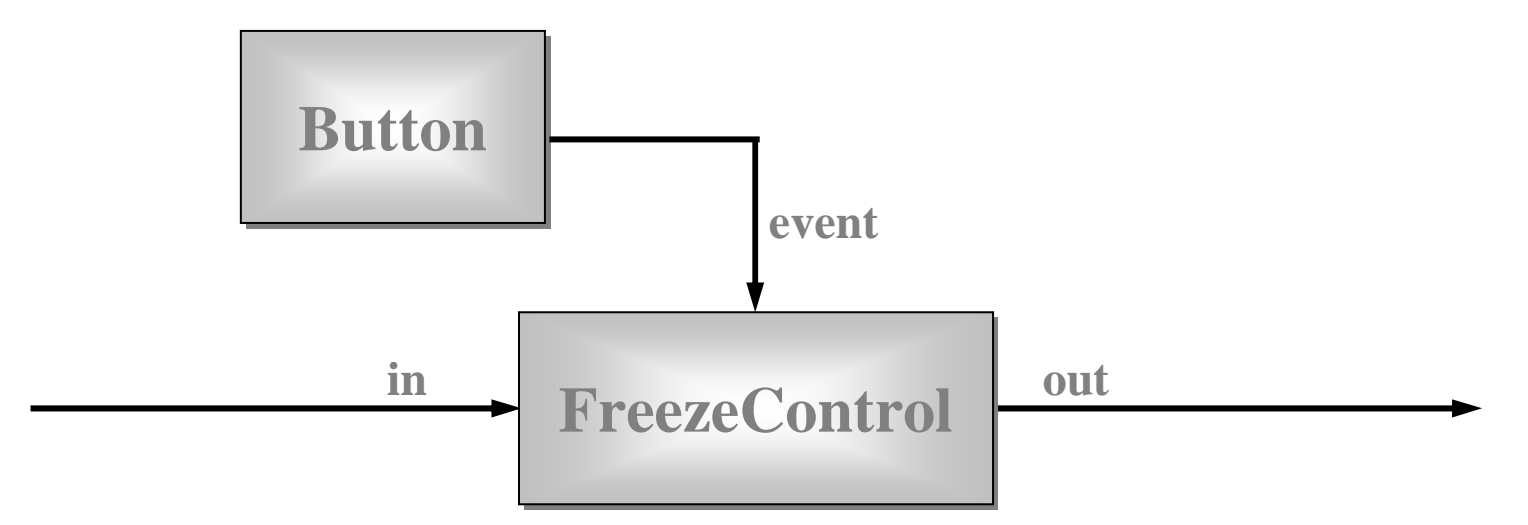

- • **Button** is a (GUI widget) process that outputs a *ping* whenever it's clicked.
- П **FreezeControl** controls a data-stream flowing from its **in** to **out** channels. Clicking the **Button** freezes the data-stream - clicking again resumes it.

# ALTing Between Events

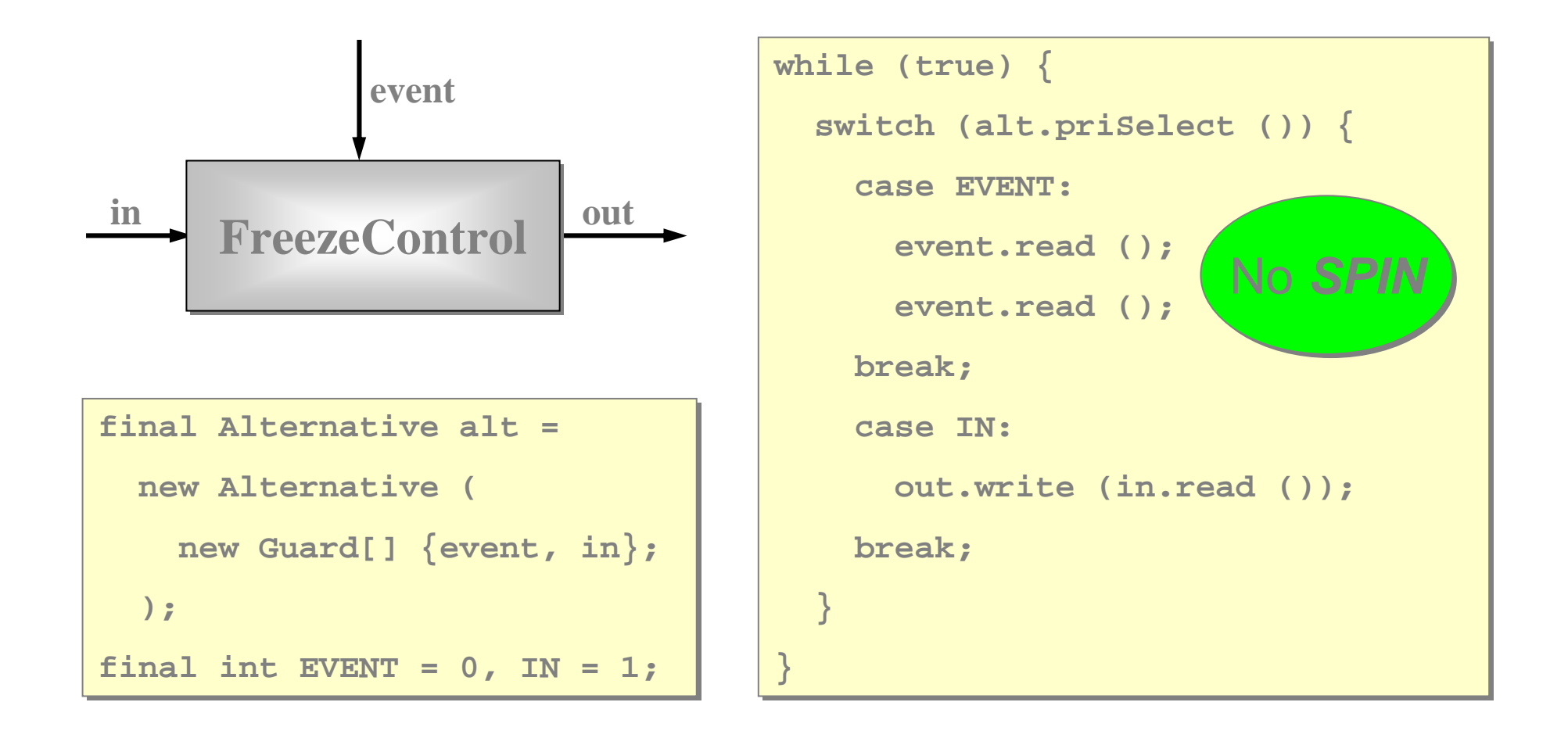

# ALTing Between Events

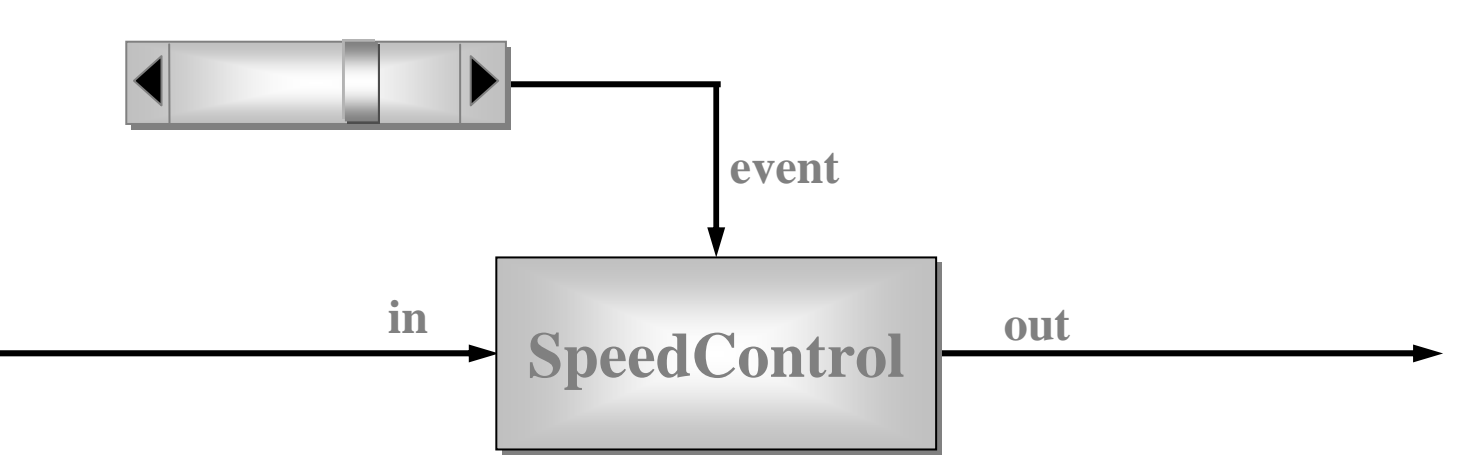

• The slider (GUI widget) process outputs an integer (**<sup>0</sup>**..**<sup>100</sup>**) whenever its slider-keyis moved.

 **SpeedControl** controls the speed of a data-stream flowing from its **in** to **out** channels. Moving the slider-key changes that speed - from frozen (**0**) to some defined maximum (**100**).

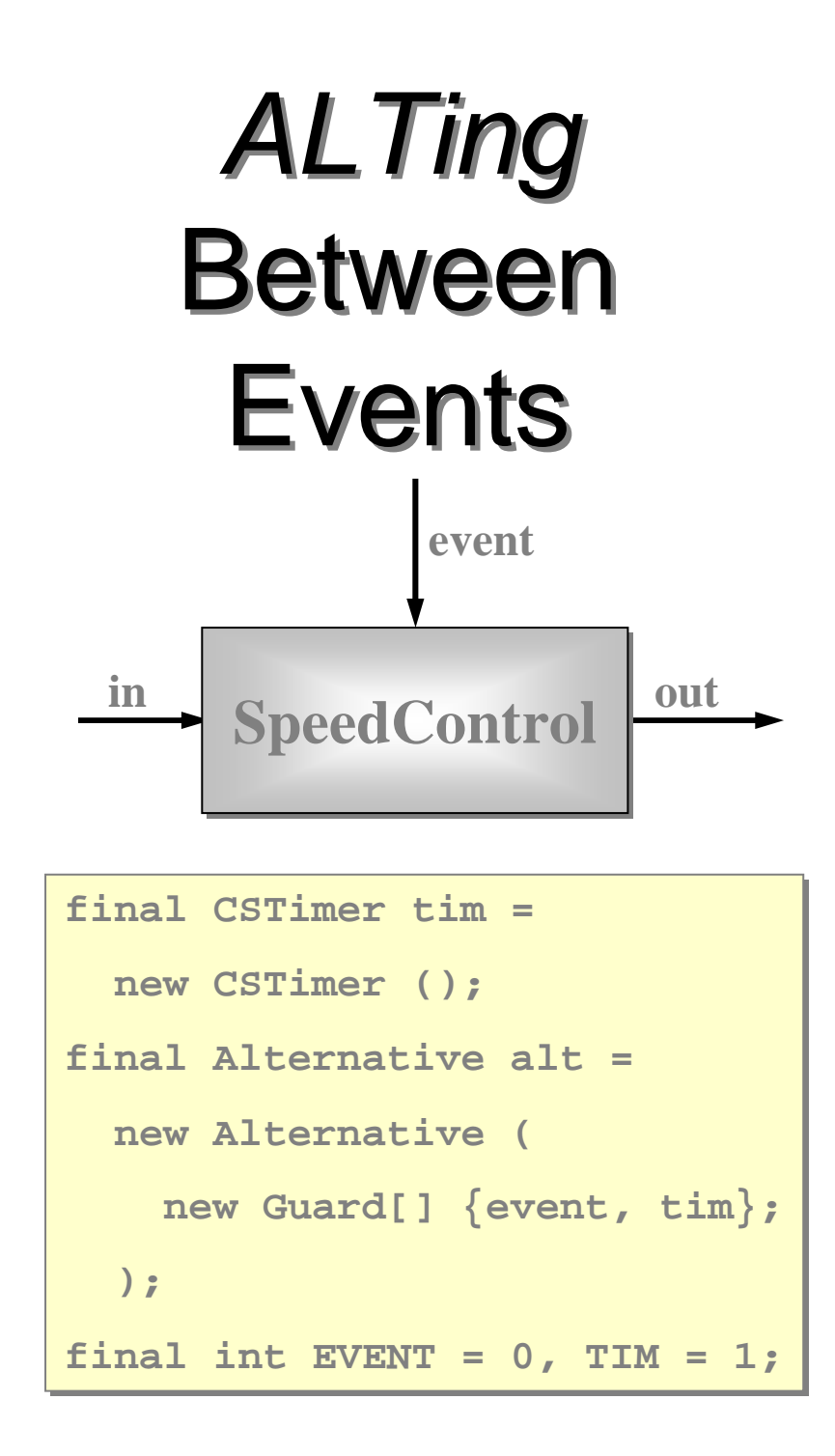

```
while (true) {while (true) {switch (alt.priSelect ()) {
switch (alt.priSelect ()) {
        case EVENT:case EVENT:int position = event.read ();
int position = event.read ();
           while (position == 0) {while (position == 0) {position = event.read ();position = event.read ();}}speed = (position*maxSpd)/maxPosspeed = (position*maxSpd)/maxPosinterval = 1000/speed; // msinterval = 1000/speed; // mstimeout = tim.read ();
timeout = tim.read ();
            // fall through// fall throughcase TIM:case TIM:timeout += interval;timeout += interval;tim.setAlarm (timeout);
tim.setAlarm (timeout);
            out.write (in.read ());out.write (in.read ());break;break;No SPIN
```
**}}**

**}}**

#### Another Control Process

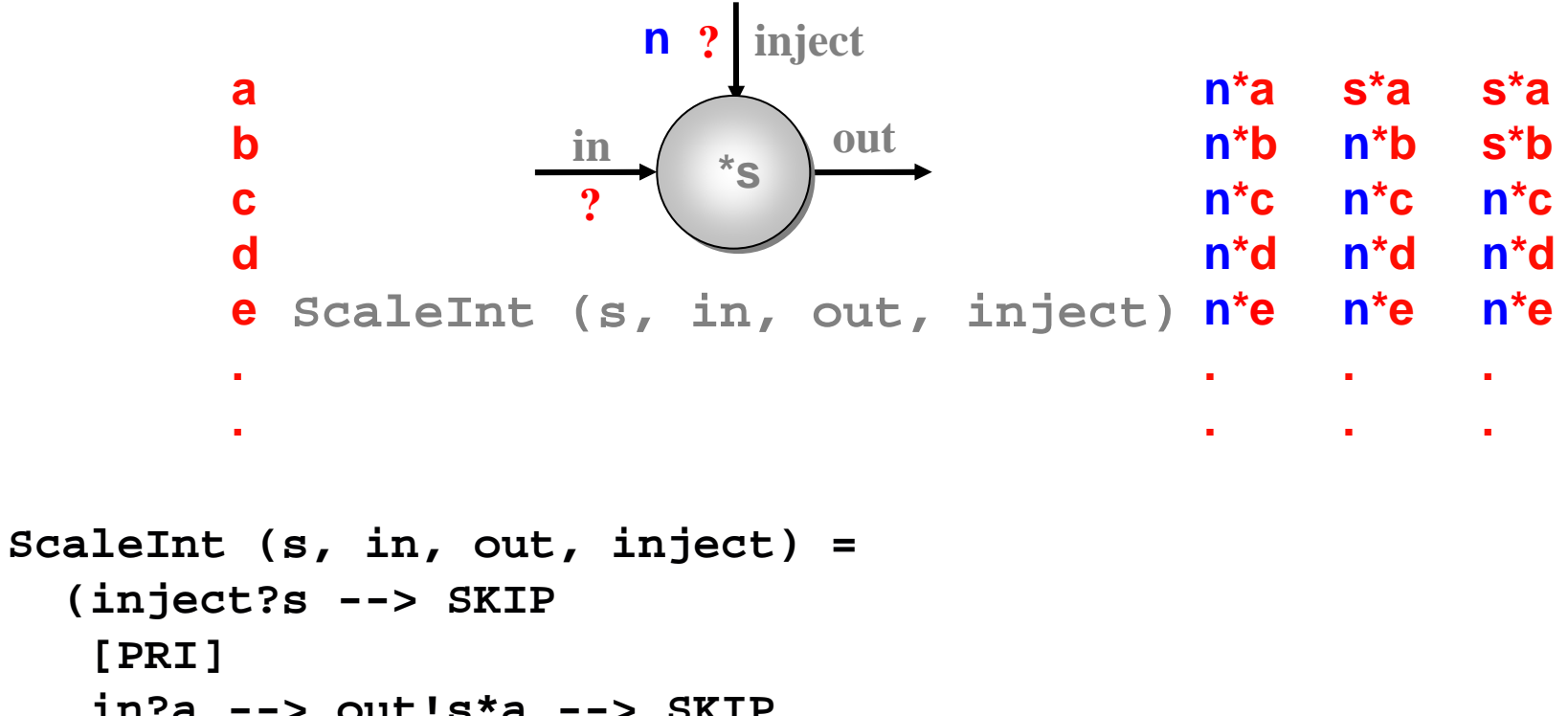

```

in?a --> out!s*a --> SKIP);ScaleInt (s, in, out, inject)
```
Note:**[]** is the (external) choice operator of CSP. **[PRI]** is a prioritised version - giving priority to the event on its left. **class ScaleInt implements CSProcess {**

**}**

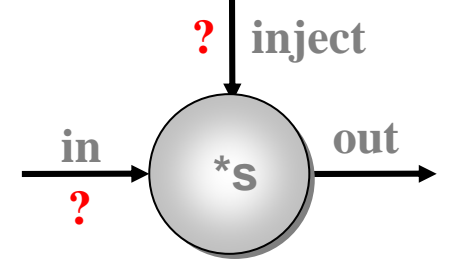

```
private int s;
private final AltingChannelInputInt in, inject;
private final ChannelOutputInt out;
```

```
public ScaleInt (int s, AltingChannelInputInt in,
                 AltingChannelInputInt inject,
                 ChannelOutputInt out) {
 this.s = s;
this.in = in;
this.inject = inject;this.out = out;}... public void run ()
```

```
final Alternative alt =
new Alternative (new Guard[] {inject, in});final int INJECT = 0, IN = 1; // guard indices
  while (true) {
switch (alt.priSelect ()) {
      case INJECT:
s = inject.read ();break;
case IN:
final int a = in.read ();
      break;}}in out
                                                    ? inject
                                                ?*s public void run () {
                                               Note these
are in priority order.out.write (s*a);
```
**}**

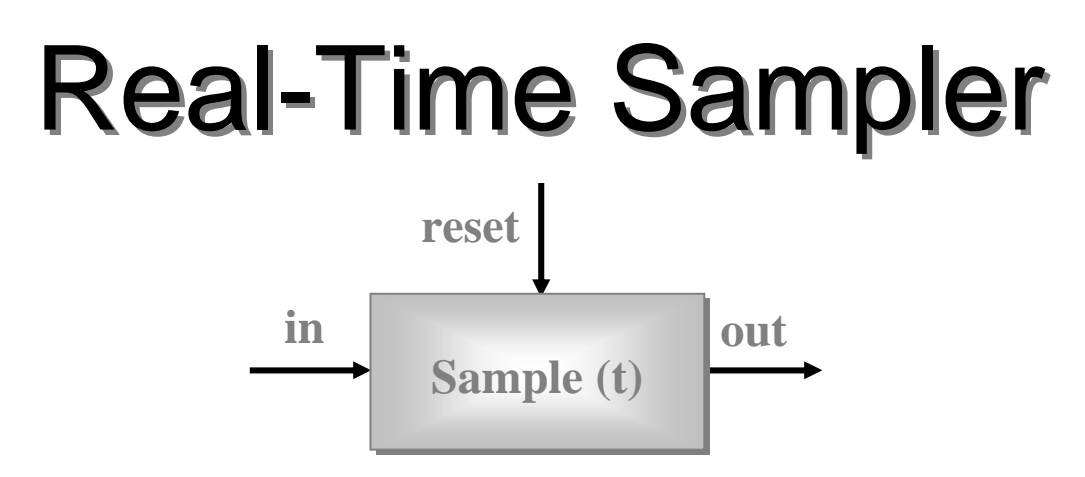

- This process services any of 3 events (2 inputs and *1 timeout)* that may occur.
- Its **t** parameter represents a time interval. Every **t**time units, it must output the *last* object that arrived on its **in** channel during the previous time slice. If nothing arrived, it must output a **null**.
- The length of the timeslice, **<sup>t</sup>**, may be reset at any time by a new value arriving on its **reset** channel.

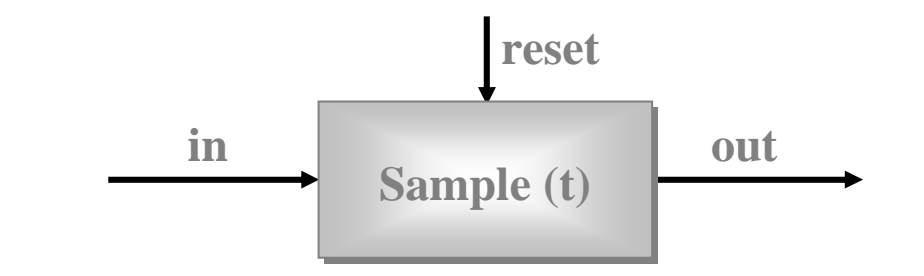

```
class Sample implements CSProcess {
}private final long t;
private final AltingChannelInput in;
 private final AltingChannelInputInt reset;
 private final ChannelOutput out;
 public Sample (long t,
                 AltingChannelInput in,
                 AltingChannelInputInt reset,
                 ChannelOutput out) {
   this.t = t;
this.in = in;
this.reset = reset;this.out = out;}... public void run ()
```
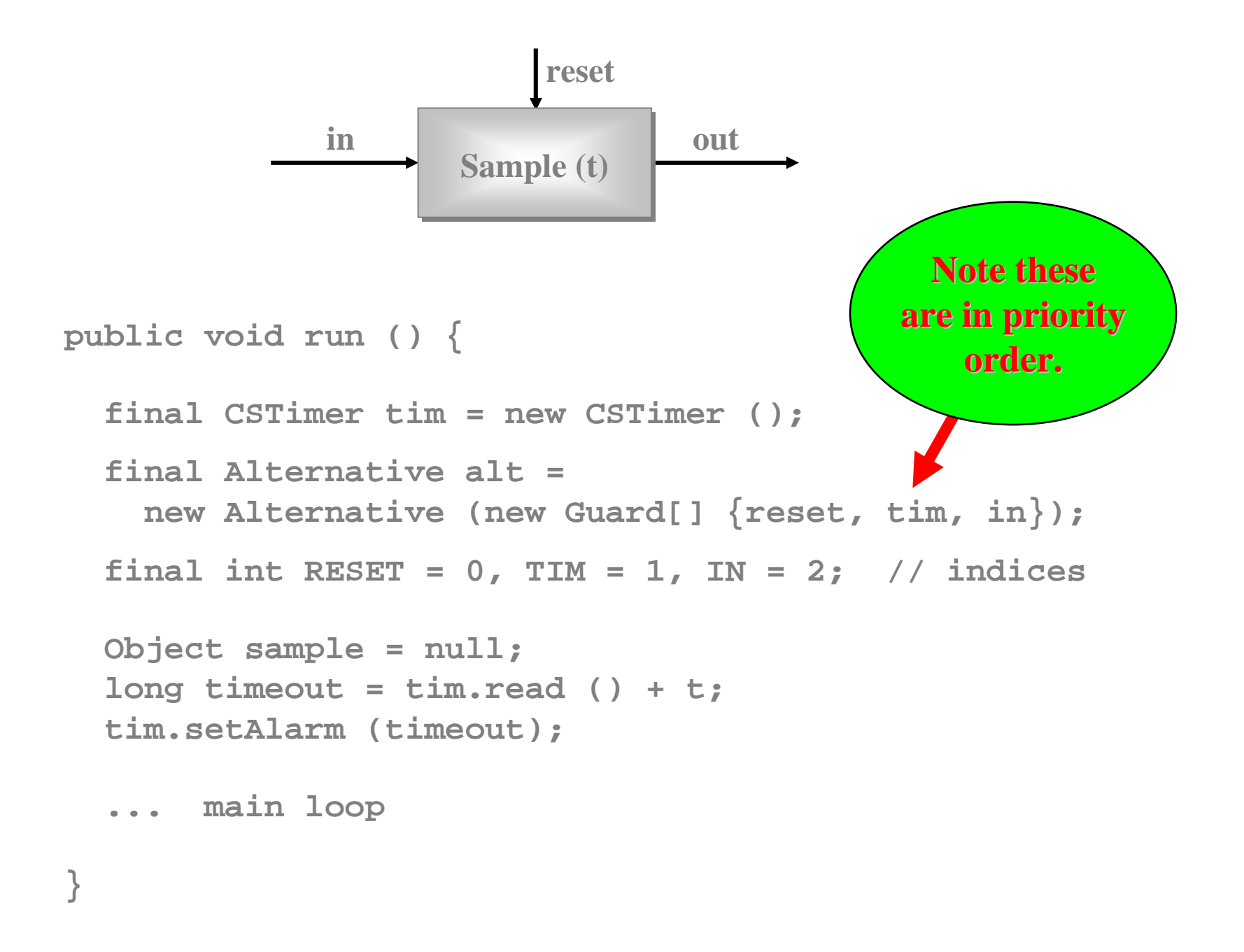

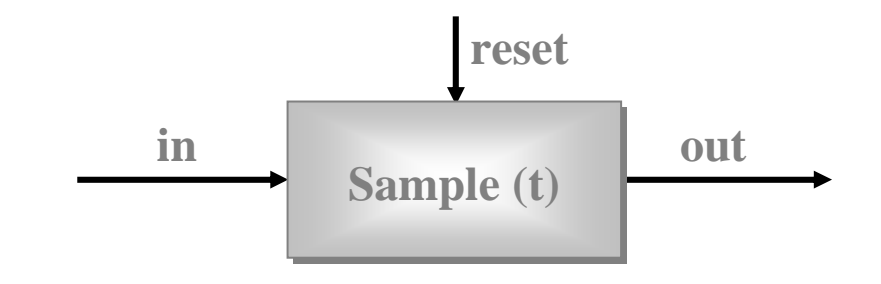

```
out.write (sample);
      sample = null;
timeout += t;
tim.setAlarm (timeout);
  switch (alt.priSelect ()) {

    case RESET:
t = reset.read ();break;
case TIM:break;
case IN:
sample = in.read ();break;}while (true) {}
```
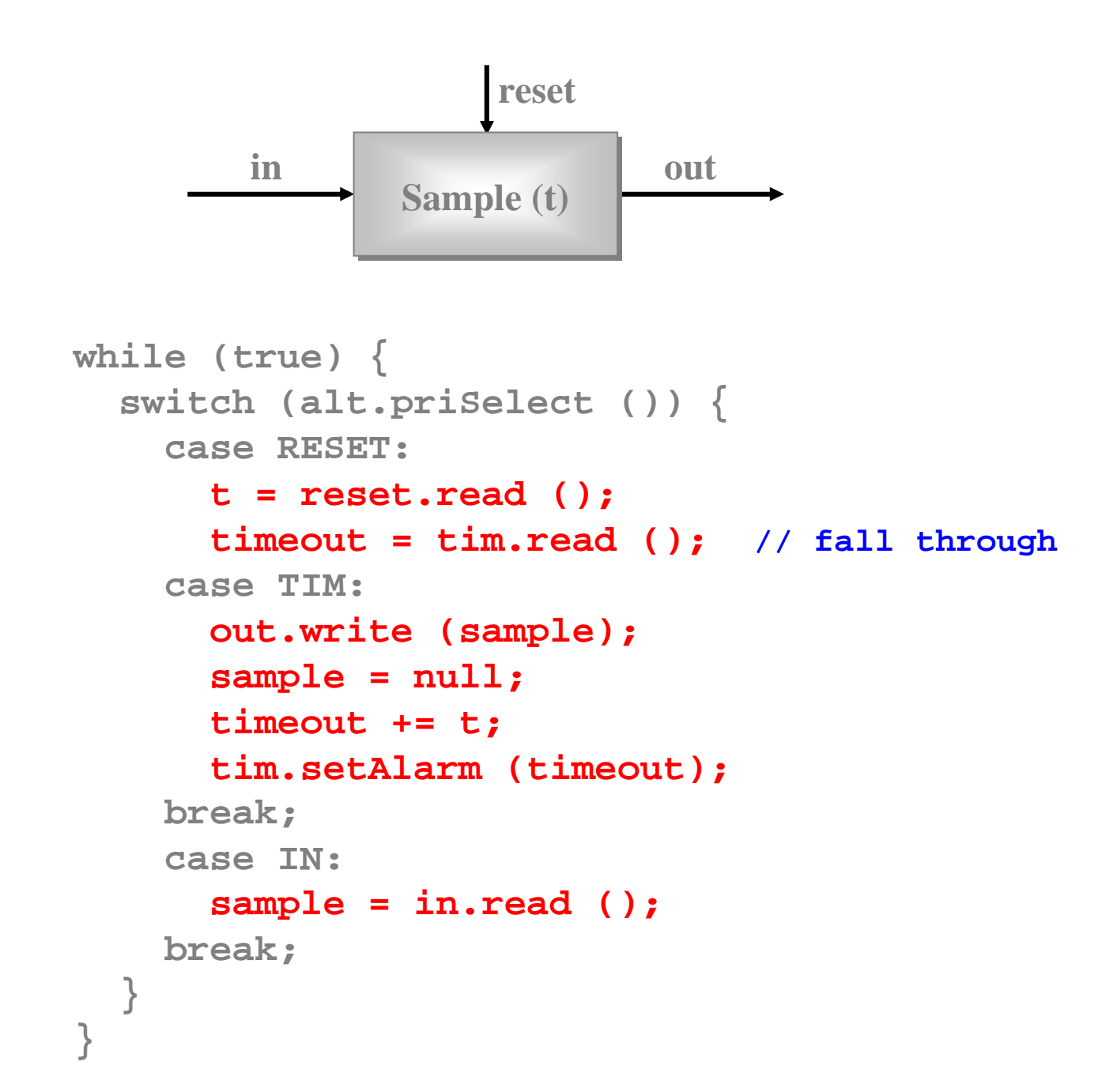

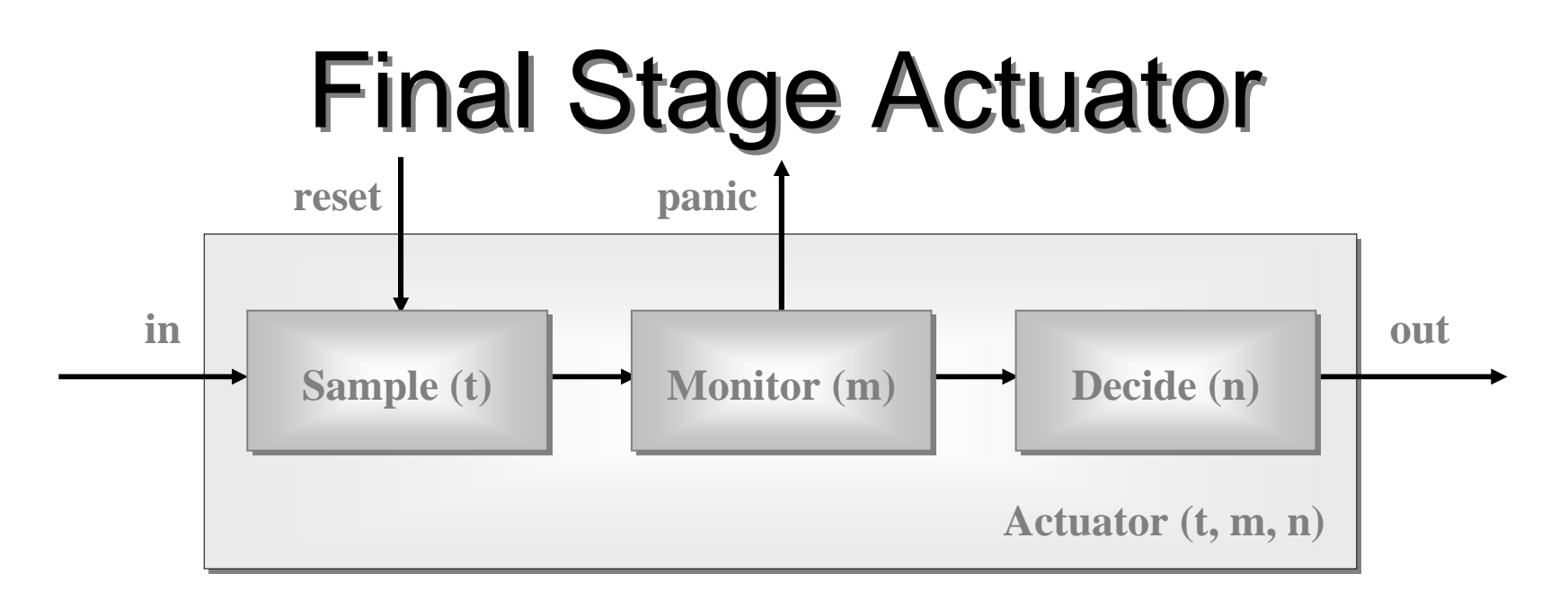

- **Sample(t) :** every **t** time units, output latest **in**put (or **null** if none); the value of **t** may be **reset**;
- **Monitor(m) :** copy input to output counting **null**<sup>s</sup> if **m** in a row, send panic message and terminate;
- **Decide(n) :** copy non-**null** input to output and remember last n outputs - convert **null**s to a best guess depending on those last n outputs.

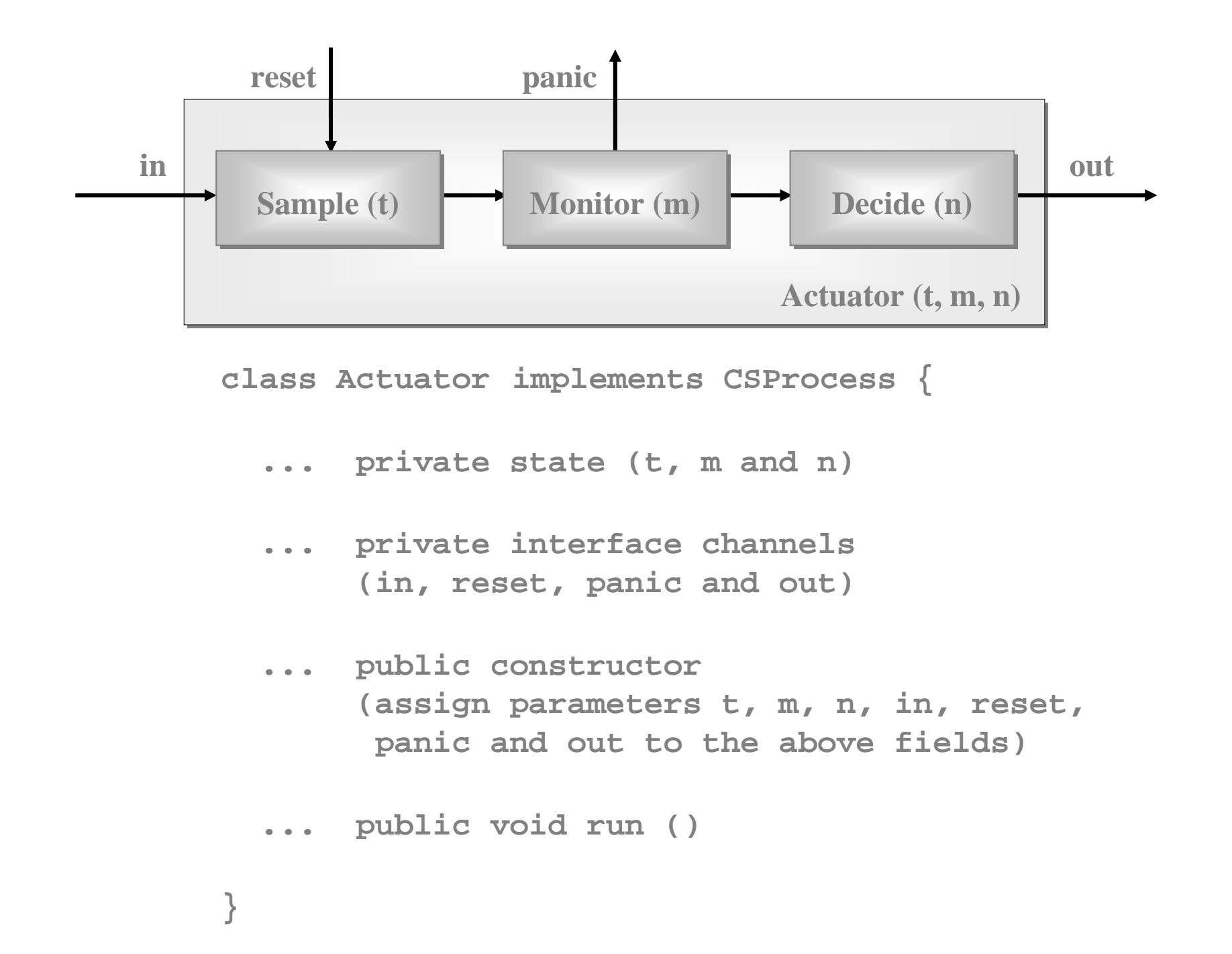

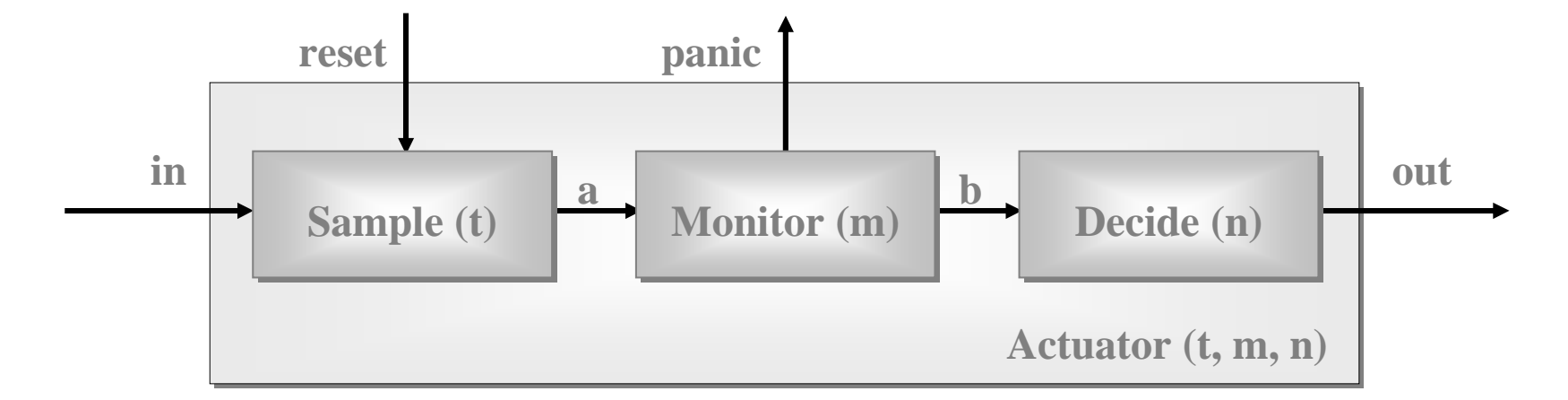

```
public void run ()
```

```
final One2OneChannel a = new One2OneChannel ();
final One2OneChannel b = new One2OneChannel ();
```

```
new Parallel (
new CSProcess[] {).run ();

new Sample (t, in, reset, a),}
new Monitor (m, a, panic, b),
    new Decide (n, b, out)
```
**}**

### Pre-conditioned Alternation

We may set an array of **boolean** pre-conditions on any of the **select** operations of an **Alternative**:

$$
\textbf{switch (alt.fairSelect (depends)) } \{ \ldots \}
$$

The **depends** array must have the same length as the **Guard** array to which the **alt** is bound.

The **depends** array, set at run-time, enables/disables the guards at corresponding indices. If **depends[i]**is **false**, that guard will be ignored - even if ready. This gives considerable flexibility to how we program the willingness of a process to service events.

#### Shared Channels

- So far, all our channels have been point-topoint, zero-buffered and synchronised (i.e. standard **CSP** primitives);
- •**JCSP** also offers multi-way shared channels
- • **JCSP** also offers buffered channels of various well-defined forms.

#### **One2OneChannel**

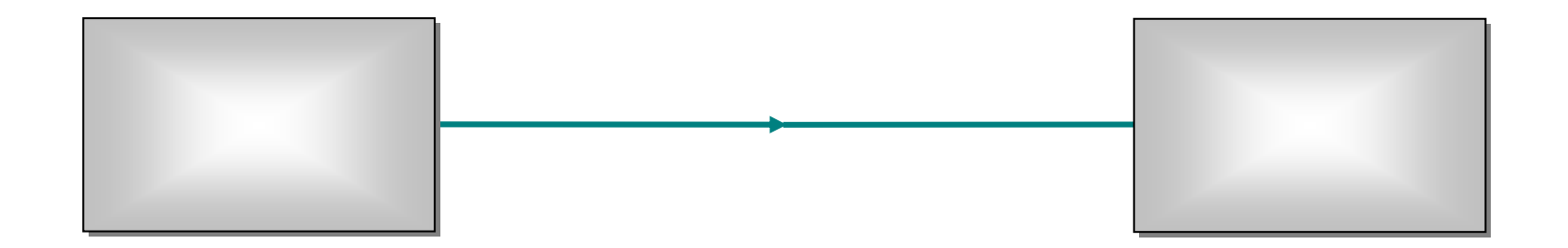

#### **Any2OneChannel**

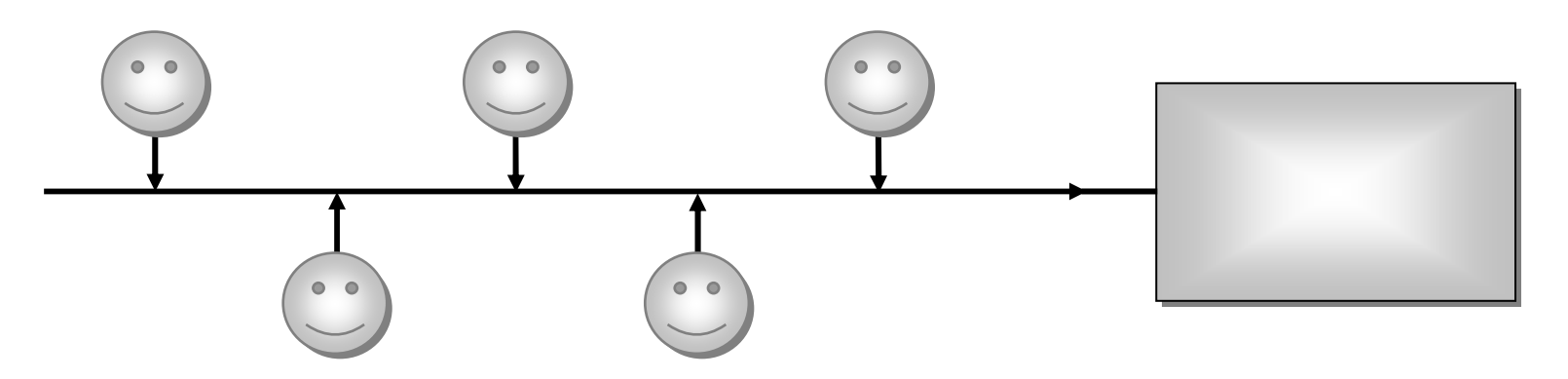

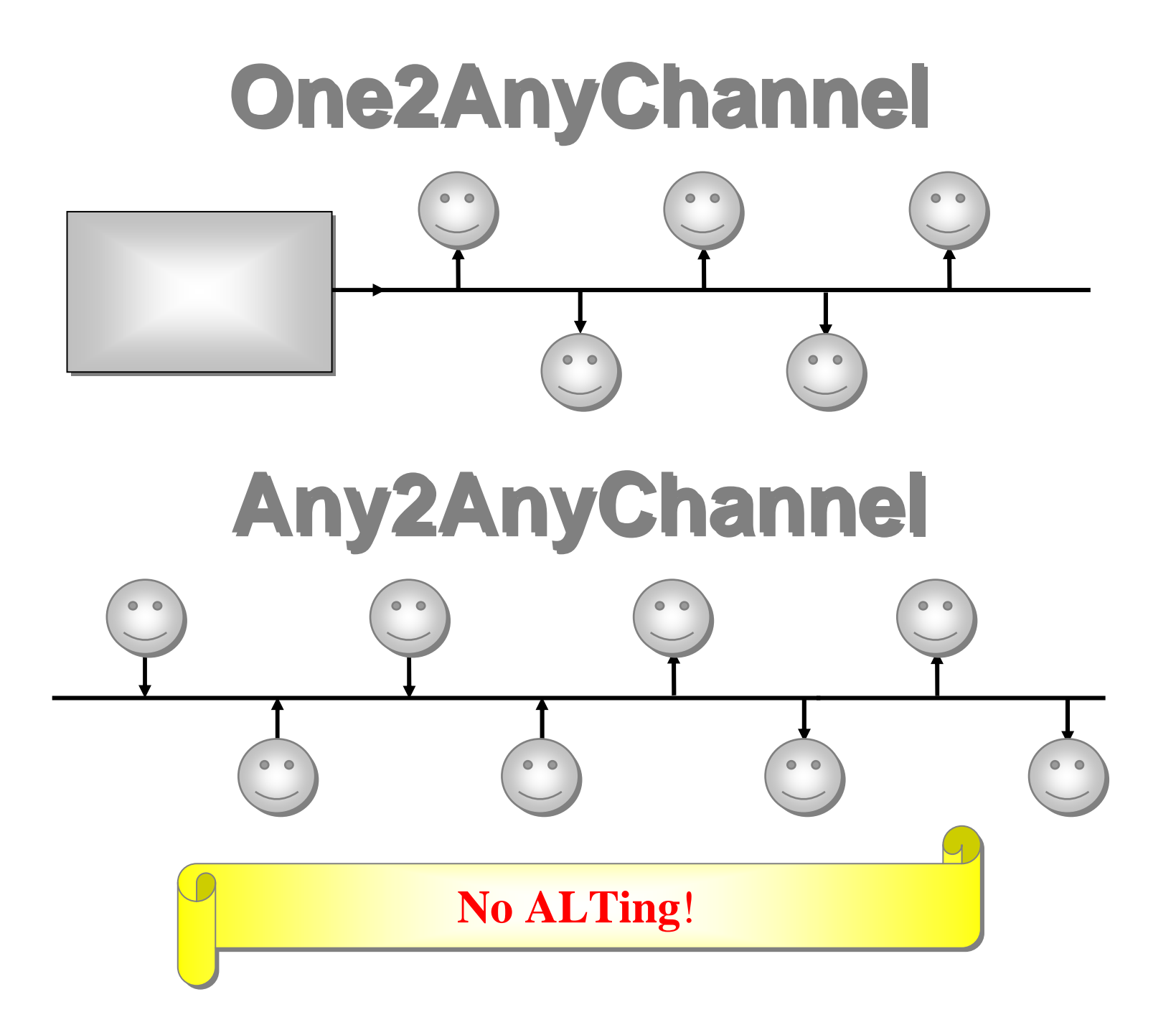

# Object Channel classes

**class One2OneChannel extends AltingChannelInputimplements ChannelOutput;**

**class One2AnyChannel implements ChannelInput,ChannelOutput;**

**class Any2OneChannel extends AltingChannelInputimplements ChannelOutput;**

**class Any2AnyChannel implements ChannelInput,ChannelOutput;**

- By default, channels are **zero-buffered**(fully synchronised).
- • **JCSP** provides a set of channel plugins that provide a variety of buffering semantics (e.g. **FIFO blocking**, **overflowing**, **overwriting**, **infinite**).
- See **jcsp.util**.

# int Channel classes

**class One2OneChannelInt extends AltingChannelInputIntimplements ChannelOutputInt;**

**class One2AnyChannelInt implements ChannelInputInt,ChannelOutputInt;**

**class Any2OneChannelInt extends AltingChannelInputIntimplements ChannelOutputInt;**

**class Any2AnyChannelInt implements ChannelInputInt,ChannelOutputInt;**

- By default, channels are **zero-buffered** (fully synchronised).
- • **JCSP** provides a set of channel plugins that provide a variety of buffering semantics (e.g. **FIFO blocking**, **overflowing**, **overwriting**, **infinite**).
- See **jcsp.util.ints**.

#### Graphics and GUIs

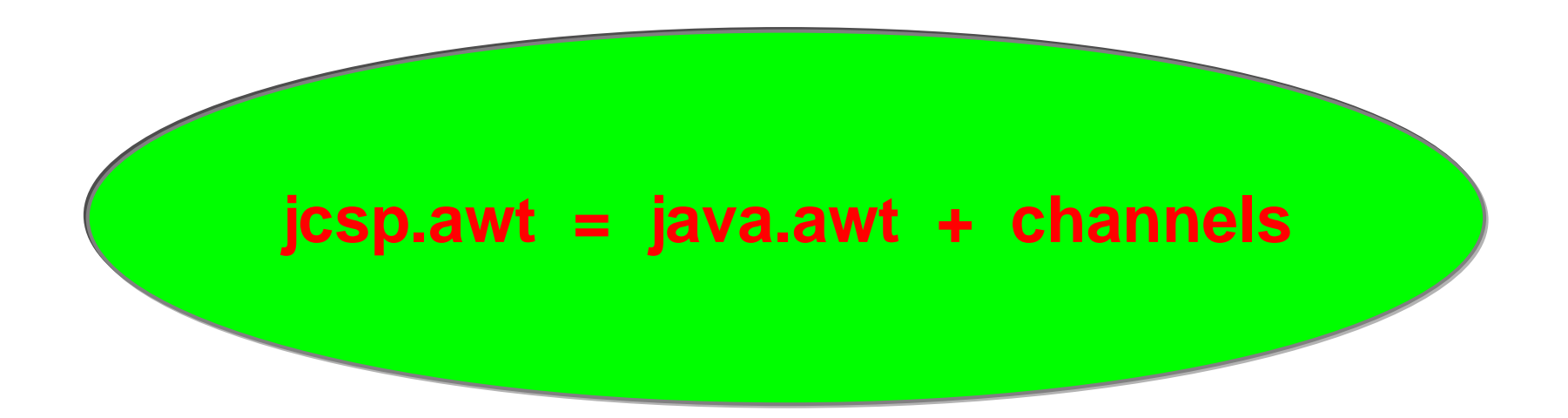

GUI events **channel communications** Widget configuration  $\longrightarrow$  channel communications Graphics commands **communications** 

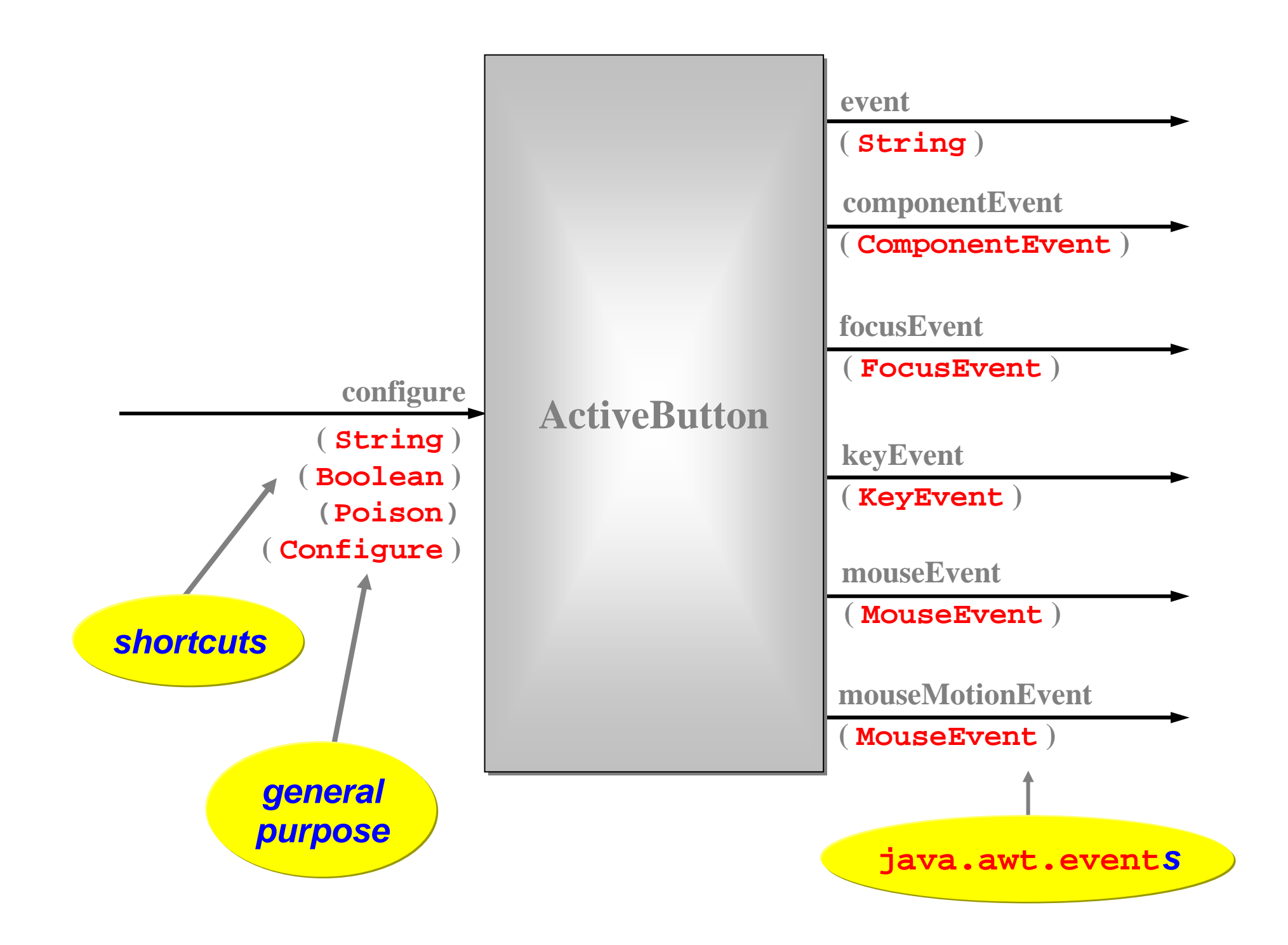

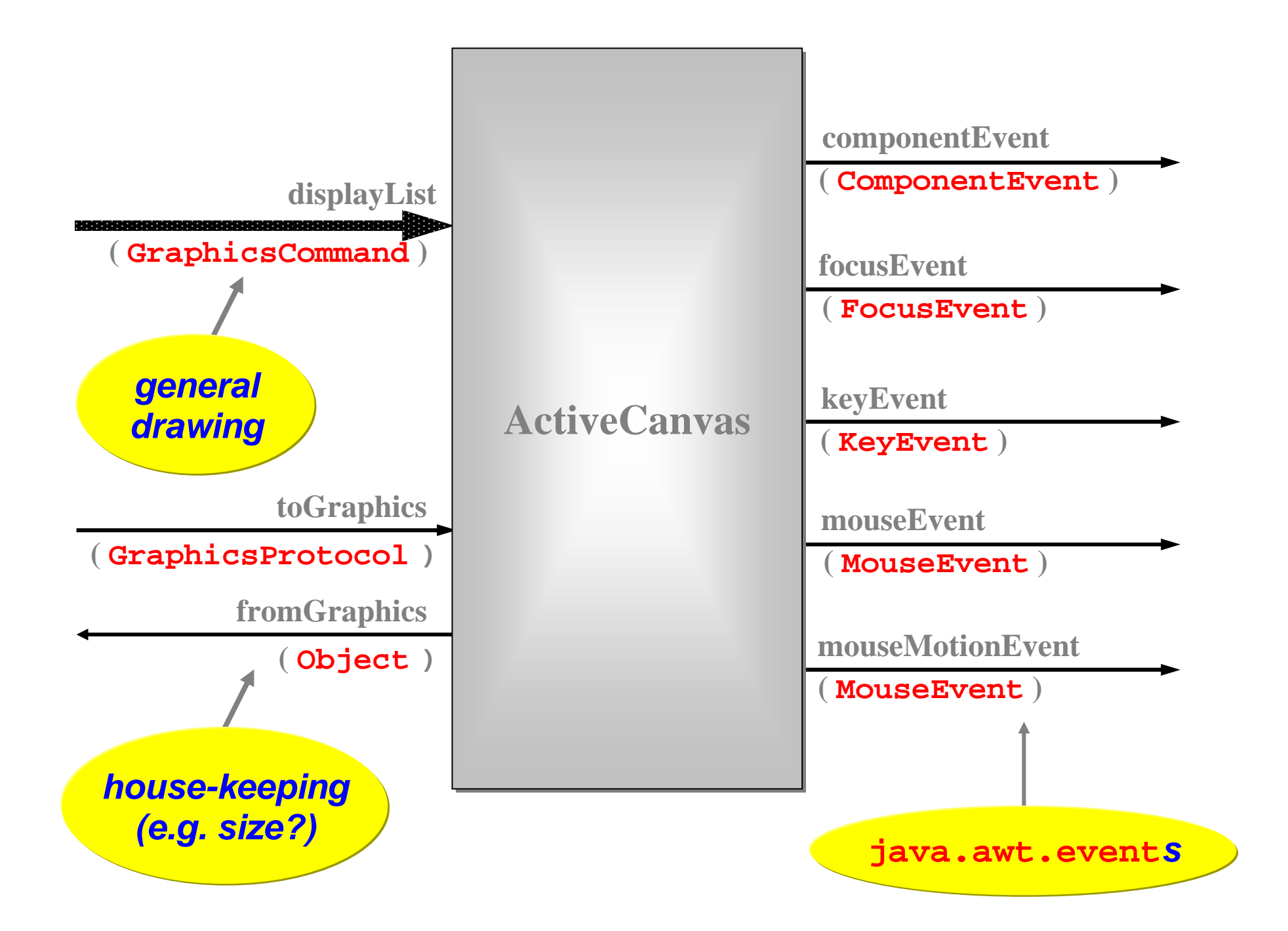

#### Infection

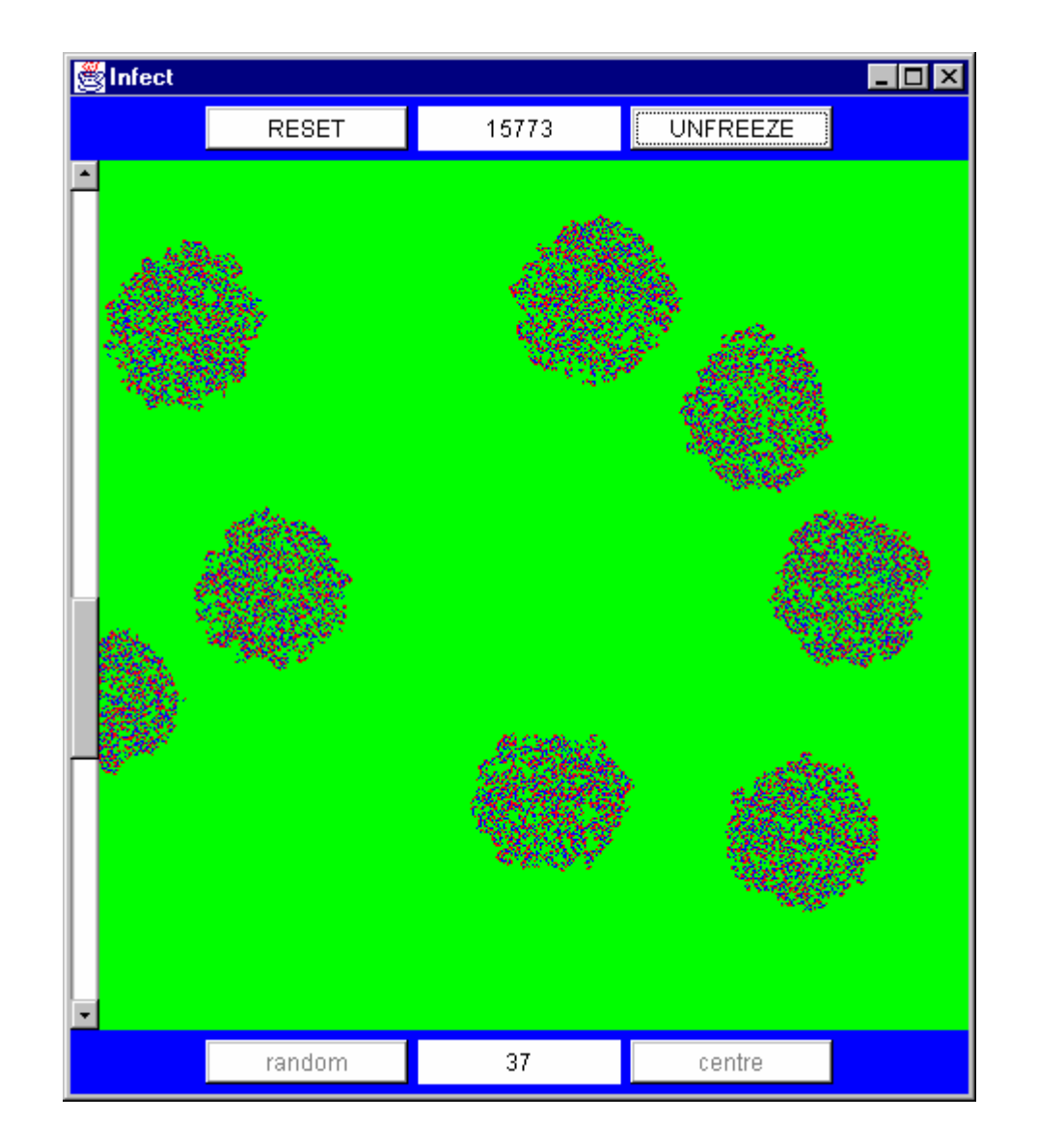

### Infection

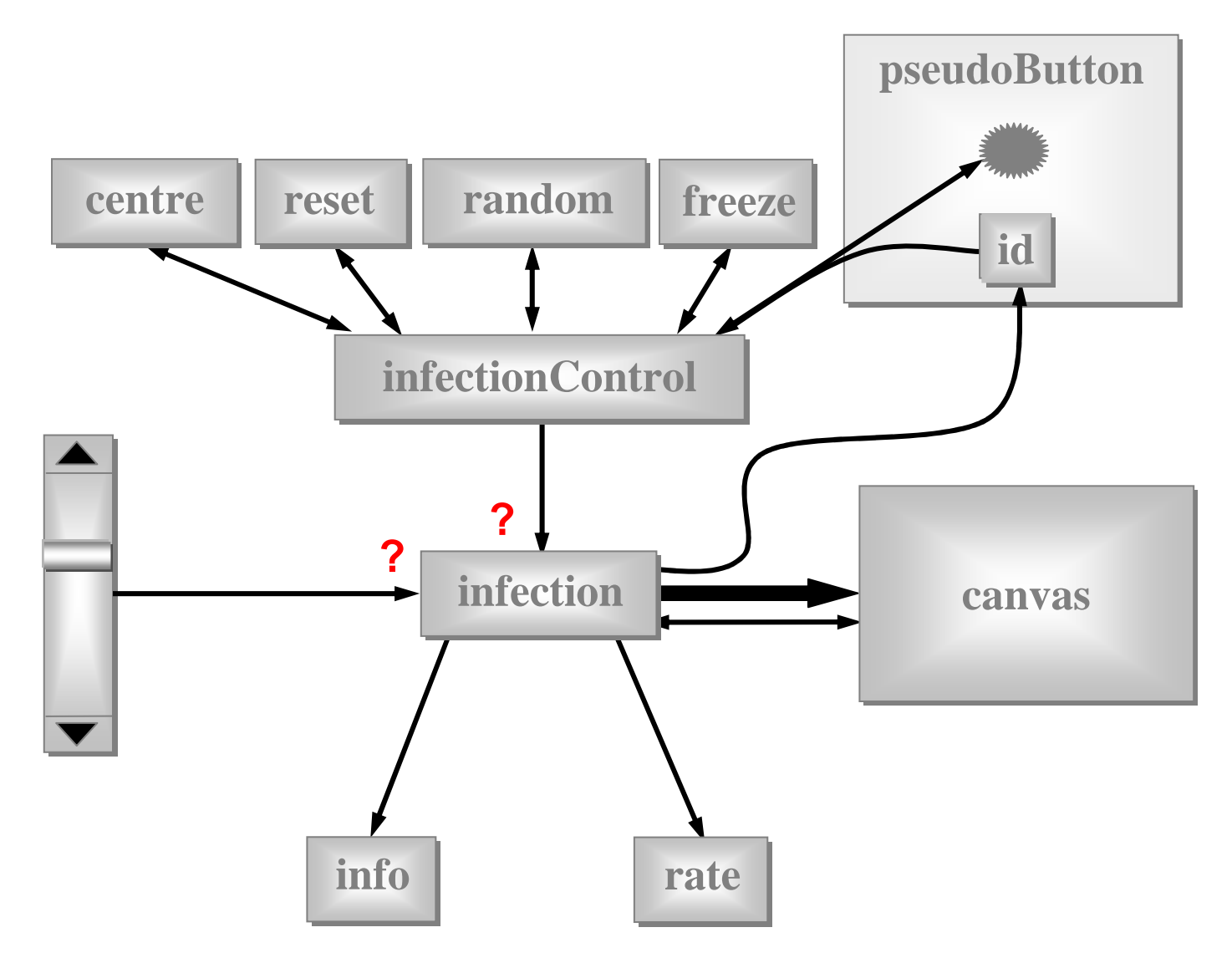

#### Mandelbrot

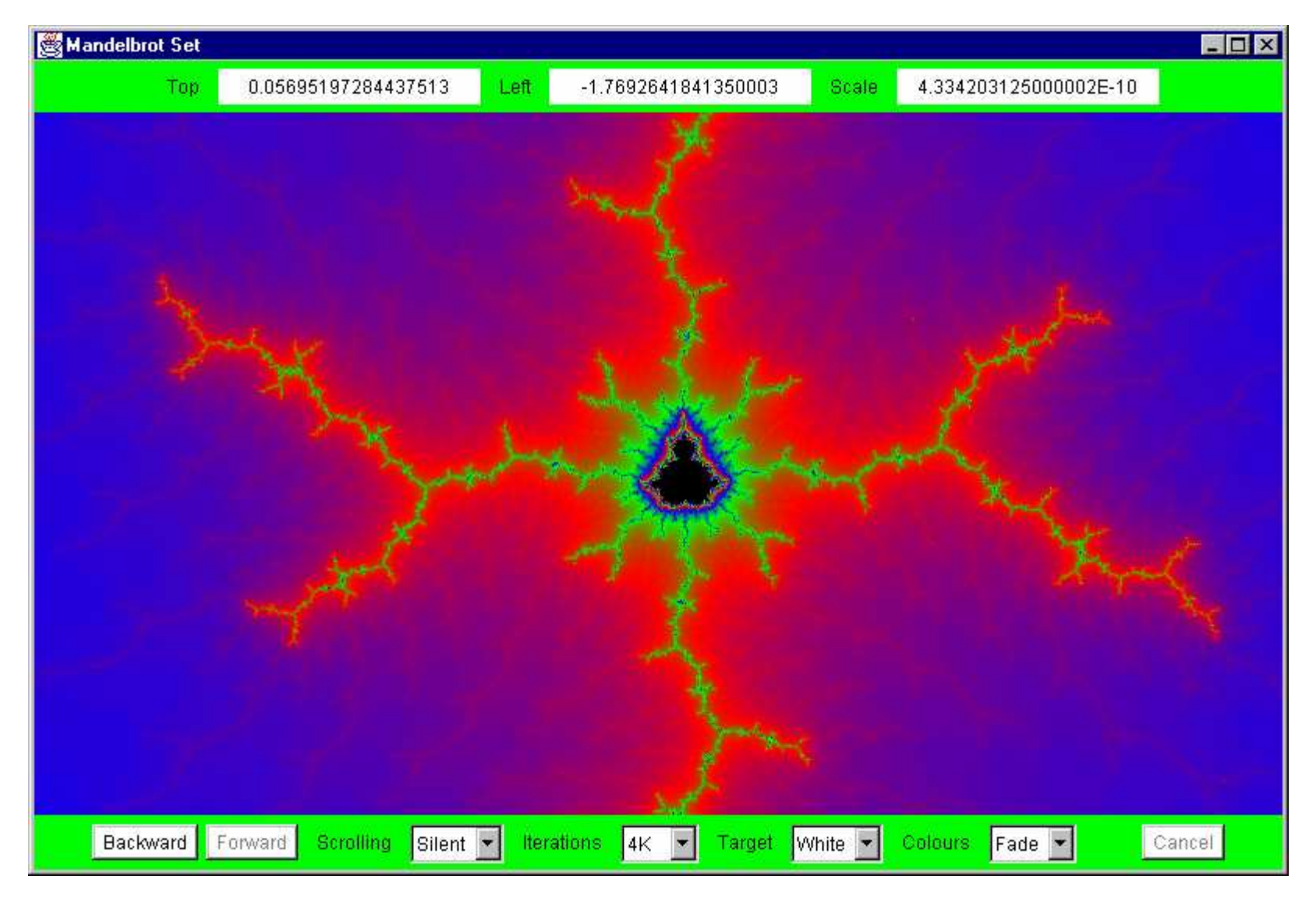

#### Mandelbrot

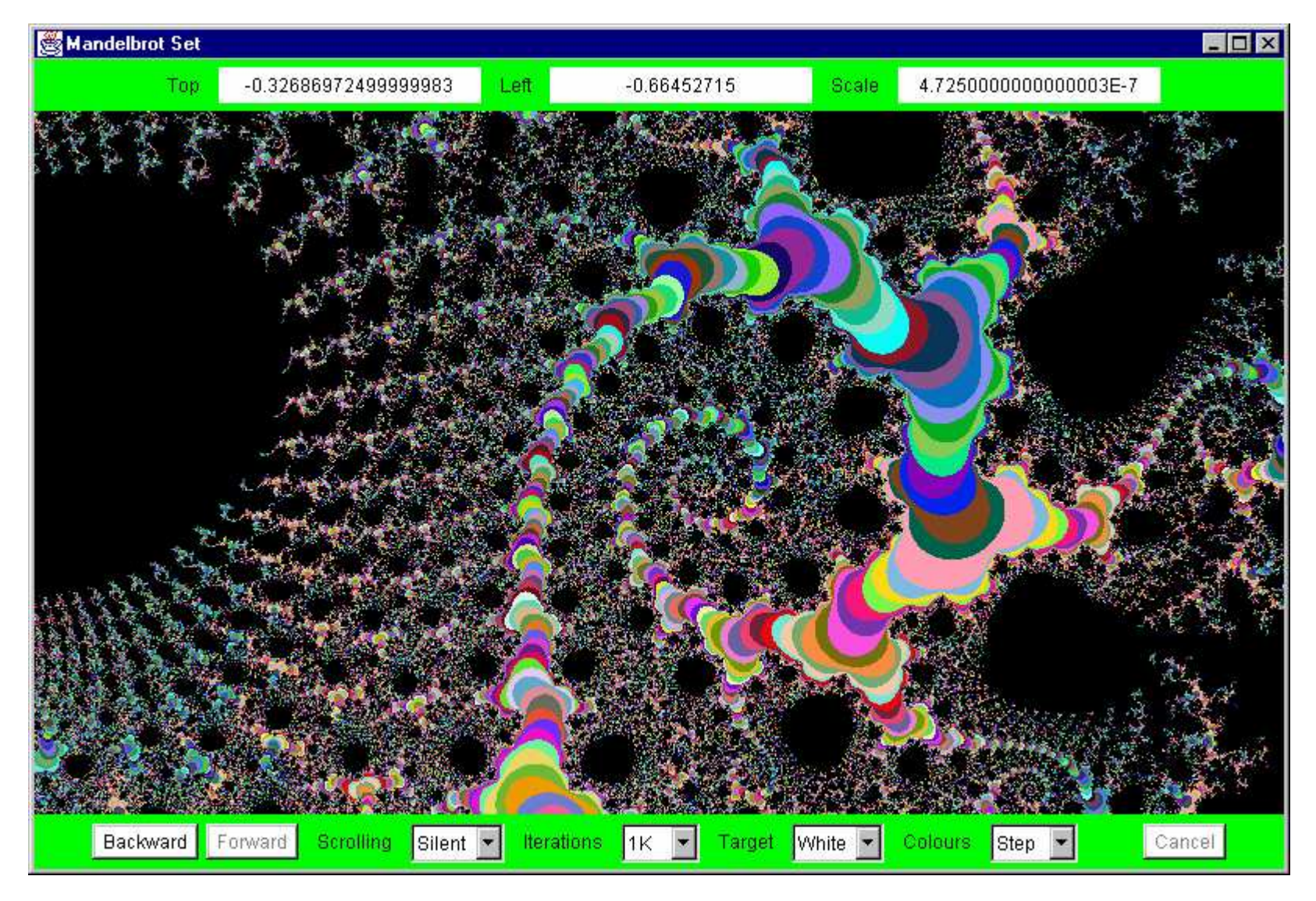

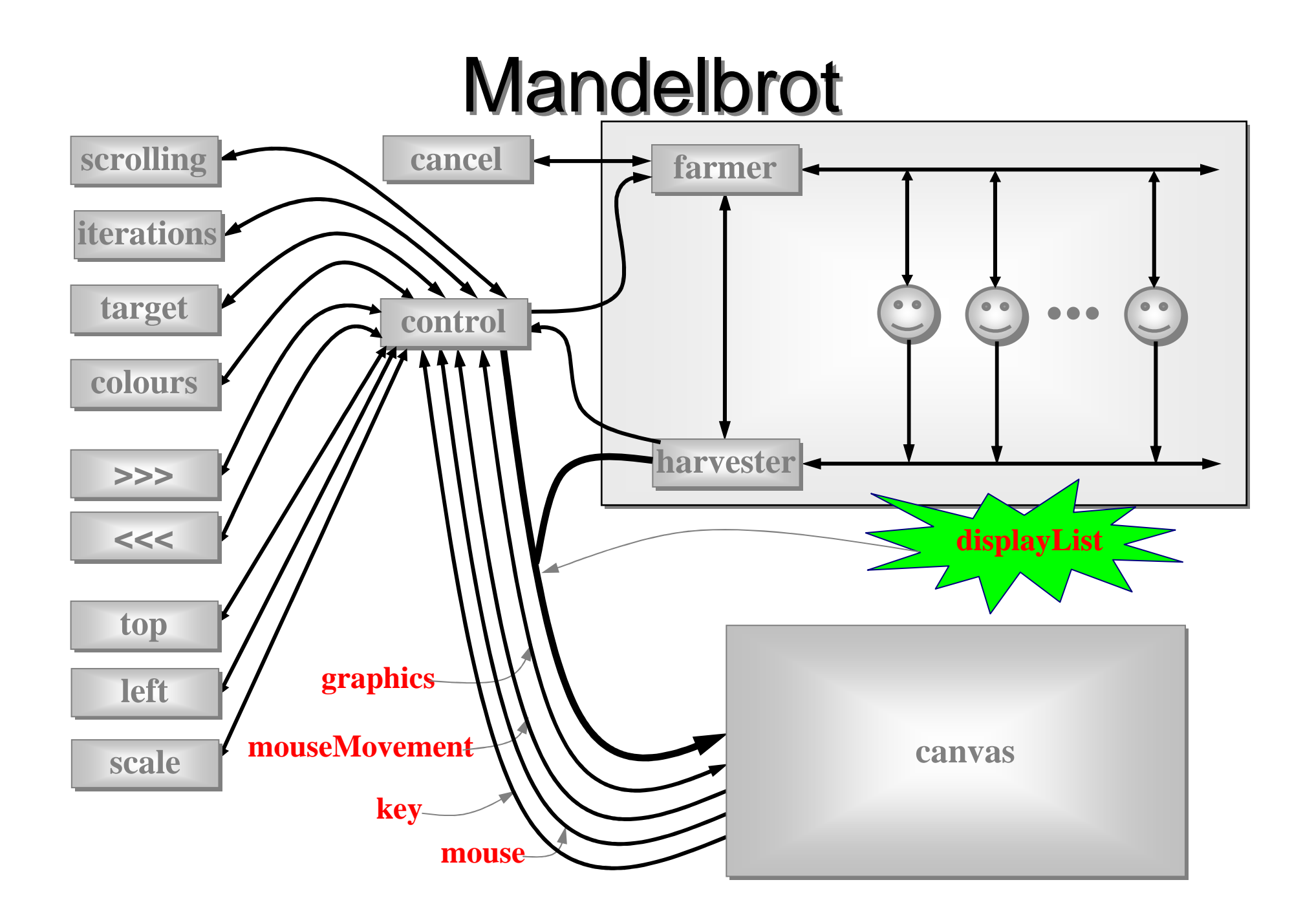

R E C ALL**Nature** has very large numbers of independent agents, interacting with each other in regular and chaotic patterns, at all levels of scale:**… nuclear … human … astronomic ...**
#### R E C ALL

#### Good News!

The good news is that we can worry about each process on its own. A process interacts with its environment through its channels. It does not interact directly with other processes.

Some processes have serial implementations **these are just like traditional serial programs**.

Some processes have *parallel* implementations **networks of sub-processes**.

**Our skills for serial logic sit happily alongside our new skills for concurrency there is no conflict. This will scale!**

## **Other Work**

- A **CSP** model for the Java monitor mechanisms (**synchronized**, **wait**, **notify**, **notifyAll**) has been built.
- This enables any Java threaded system to be analysed in **CSP** terms - e.g. for formal verification of freedom from deadlock/livelock.
- Confidence gained through the formal proof of correctness of the **JCSP** channel implementation:
	- a JCSP channel is a non-trivial monitor the CSP model for monitors transforms this into an even more complex system of CSPprocesses and channels;
	- using FDR, that system has been proven to be a refinement of a single CSP channel and *vice versa* -**Q.E.D.**

## **Other Work**

- Higher level synchronisation primitives (e.g. **JCSP CALL channels**, **barriers**, **buckets**, …) that capture good patterns of working with low level CSP events.
- Proof rules and design tool support for the above.
- **CSP** kernels and their binding into JVMs to support **JCSP**.
- **Communicating Threads for Java (CTJ)**:
	- this is another Java class library based on CSP principles;
	- developed at the University of Twente (Netherlands) with special emphasis on real-time applications - it's excellent;
	- **CTJ** and **JCSP** share a common heritage and reinforce each other's on-going development - we do talk to each other!

# **Distributed JCSP.net**

- Network channels + plus simple brokerage service for letting JCSP systems find and connect to each other transparently (from anywhere on the *Internet*).
- Virtual channel infrastructure to support this. All application channels auto-multiplexed over single(auto-generated) TCP/IP link between any two JVMs.
- Channel Name Server (CNS) provided. Participating JCSP systems just need to know where this is. More sophisticated brokers are easily bootstrapped on top of the CNS (using JCSP).
- **Killer Application Challenge:**
	- second generation Napster (no central control or database) …

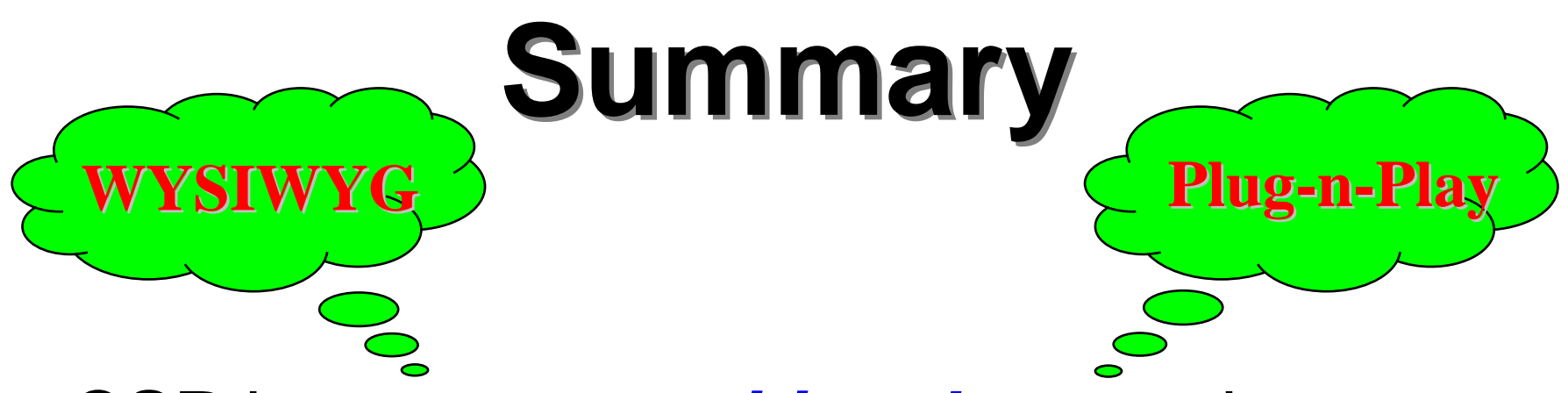

- **CSP** has a **compositional** semantics.
- **CSP** concurrency can **simplify** design:
	- data encapsulation within processes does not breakdown (unlike the case for objects);
	- channel interfaces impose clean decoupling betweenprocesses (unlike method interfaces between objects).
- **JCSP** enables direct Java implementation of **CSP** design.

# **Summary**

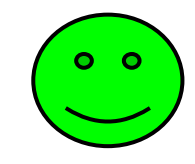

- CSP kernel overheads are sub-100-nanosecond (KRoC/CCSP). Currently, JCSP depends on the underlying Java threads/monitor implementation.
- **Rich mathematical foundation:**
	- 20 years mature recent extensions include simple priority semantics;
	- higher level design rules (e.g. client-server, resource allocation priority, IO-par) with formally proven guarantees (e.g. freedom from deadlock, livelock, process starvation);
	- commercially supported tools (e.g. FDR).
- We don't need to be mathematically sophisticated to take advantage of CSP. It's built-in. Just use it!

# **Summary**

- **Process Oriented Design** (processes, syncs, alts, parallel, layered networks).
- **WYSIWYG:**
	- each process considered individually (own data, own control threads, external synchronisation);
	- leaf processes in network hierarchy are ordinary serial programs all our past skills and intuition still apply;
	- $-$  *concurrency* skills sit happily alongside the old serial ones.
- Race hazards, deadlock, livelock, starvation problems: we have a rich set of design patterns, theory, intuition and tools to apply.

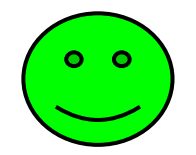